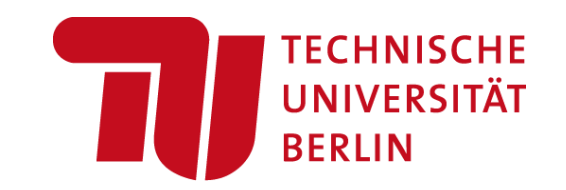

# **Architecture of ML Systems (AMLS) 03 Compilation – Size Inference and Rewrites**

### **Prof. Dr. Matthias Boehm**

Technische Universität Berlin Berlin Institute for the Foundations of Learning and Data Big Data Engineering (DAMS Lab)

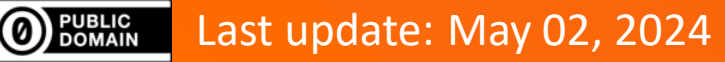

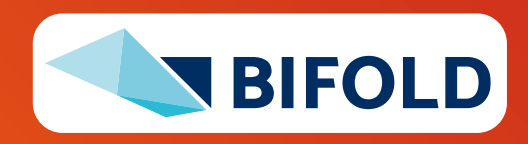

# **Announcements / Org**

- **#1 Hybrid & Video Recording**
	- Hybrid lectures (in-person, zoom) with optional attendance <https://tu-berlin.zoom.us/j/9529634787?pwd=R1ZsN1M3SC9BOU1OcFdmem9zT202UT09>
	- Zoom **video recordings**, links from website [https://mboehm7.github.io/teaching/ss24\\_amls/index.htm](https://mboehm7.github.io/teaching/ss24_amls/index.htm)

### ▪ **#2 Projects / Alternative Exercise**

- **EXTER 15** Task description on course website since Apr 15
- **Project Selection by Apr 29**, Submission by **July 08**
- Some late registrations (it's ok), exercise registrations still possible

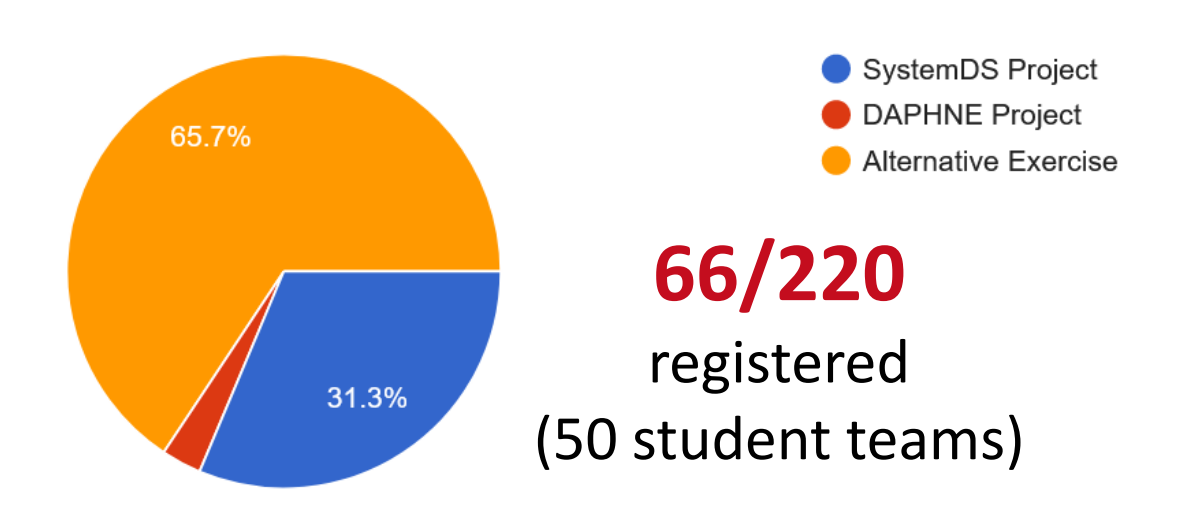

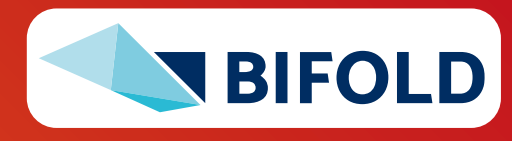

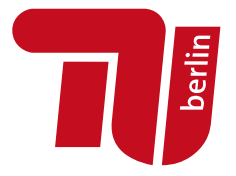

ZOON

# **Agenda**

- **Compilation Overview**
- **Size Inference and Cost Estimation**
- **Rewrites (and Operator Selection)**

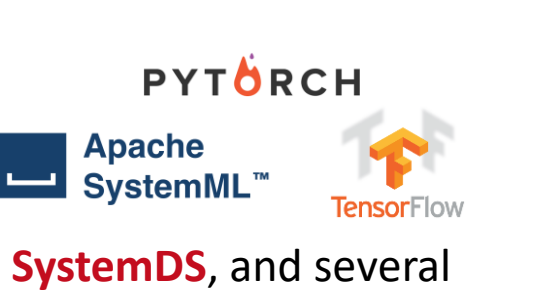

other ML systems

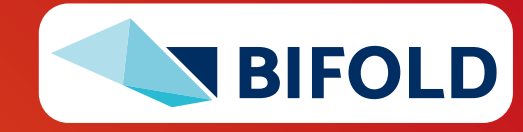

**Derlin** 

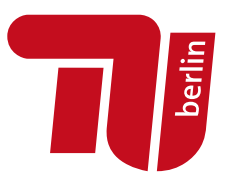

# **Compilation Overview**

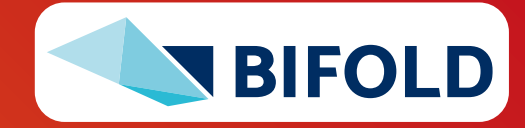

## **Recap: Linear Algebra Systems**

- **Comparison Query Optimization**
	- **Rule- and cost-based rewrites and operator ordering**
	- **Physical operator selection and query compilation**
	- Linear algebra / other ML operators, DAGs, control flow, sparse/dense formats
- #1 Interpretation (operation at-a-time)
	- Examples: **R**, **PyTorch**, **Morpheus** [PVLDB'17]
- **E** #2 Lazy Expression Compilation (DAG at-a-time)
	- Examples: **RIOT** [CIDR'09], **TensorFlow** [OSDI'16] **Mahout Samsara** [MLSystems'16]
	- Examples w/ control structures: **Weld** [CIDR'17], **OptiML** [ICML'11], **Emma** [SIGMOD'15]
- **. #3 Program Compilation** (entire program)
	- Examples: **SystemML** [PVLDB'16], **Julia Cumulon** [SIGMOD'13], **Tupleware** [PVLDB'15]

### **Optimization Scope**

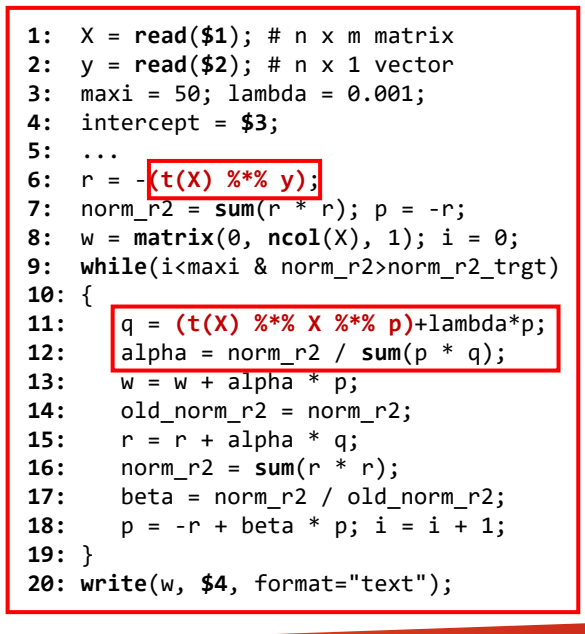

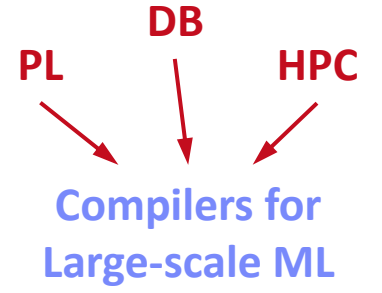

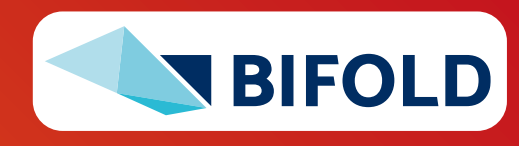

# **ML Program Compilation / Graphs**

}

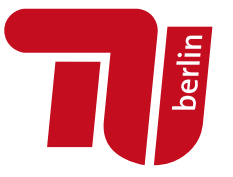

▪ **Script:**

### ▪ **Operator DAG** (**today's lecture**)

- $\blacksquare$  a.k.a. "graph" (data flow graph)
- a.k.a. intermediate representation (IR)

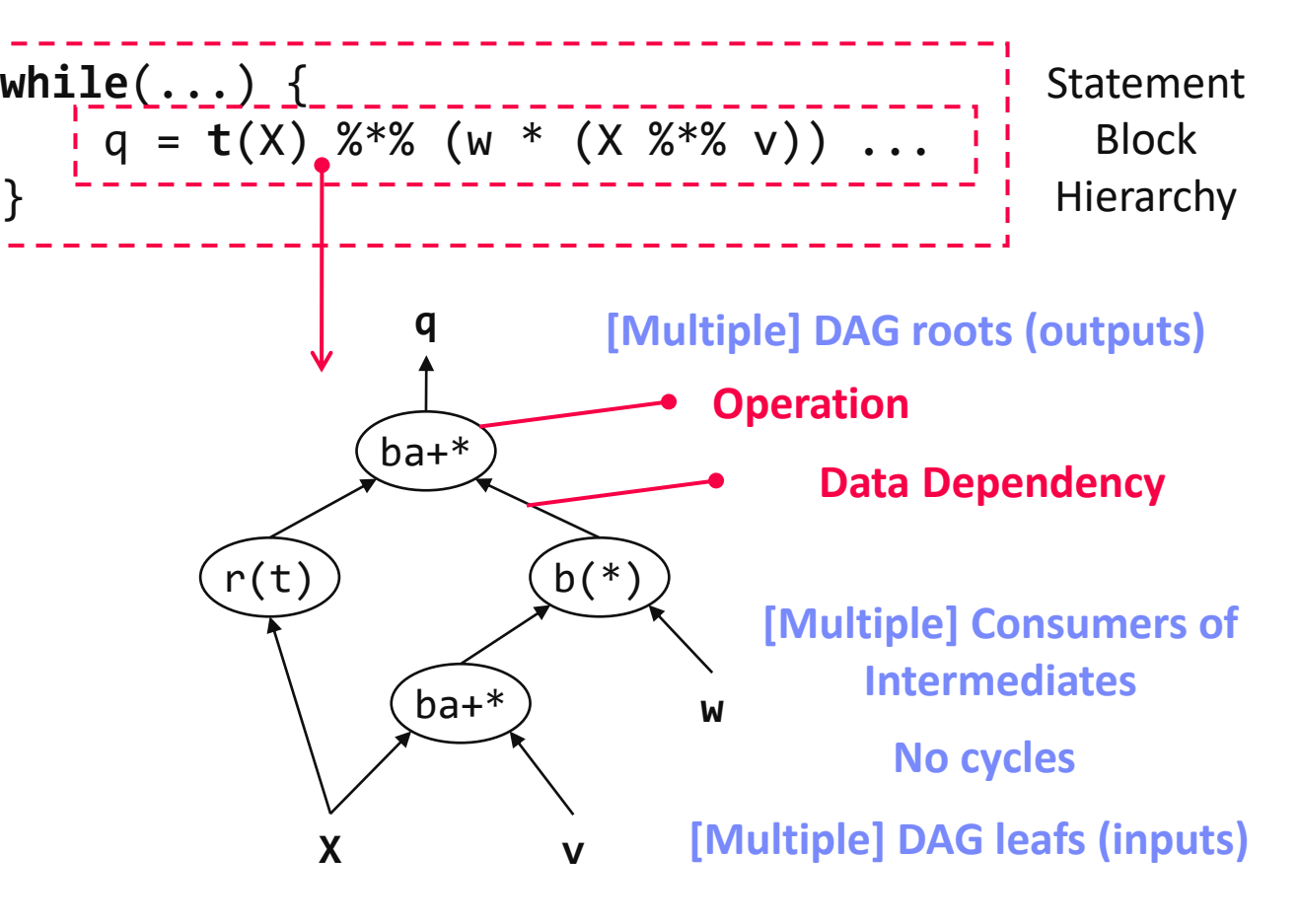

### ▪ **Runtime Plan**

- Compiled runtime plans
- Interpreted plans

SPARK mapmmchain X.MATRIX.DOUBLE w.MATRIX.DOUBLE v.MATRIX.DOUBLE \_mVar4.MATRIX.DOUBLE XtwXv

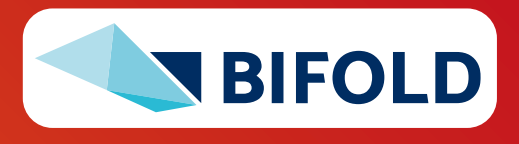

# **ML Program Compilation / Graphs, cont.**

[[https://github.com/tensorflow/tensorboard/](https://github.com/tensorflow/tensorboard/blob/master/docs/r1/graphs.md) [blob/master/docs/r1/graphs.md](https://github.com/tensorflow/tensorboard/blob/master/docs/r1/graphs.md)]

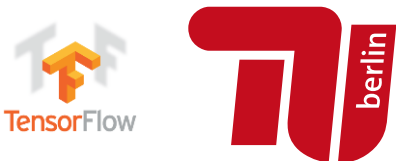

▪ **Example TF TensorBoard**

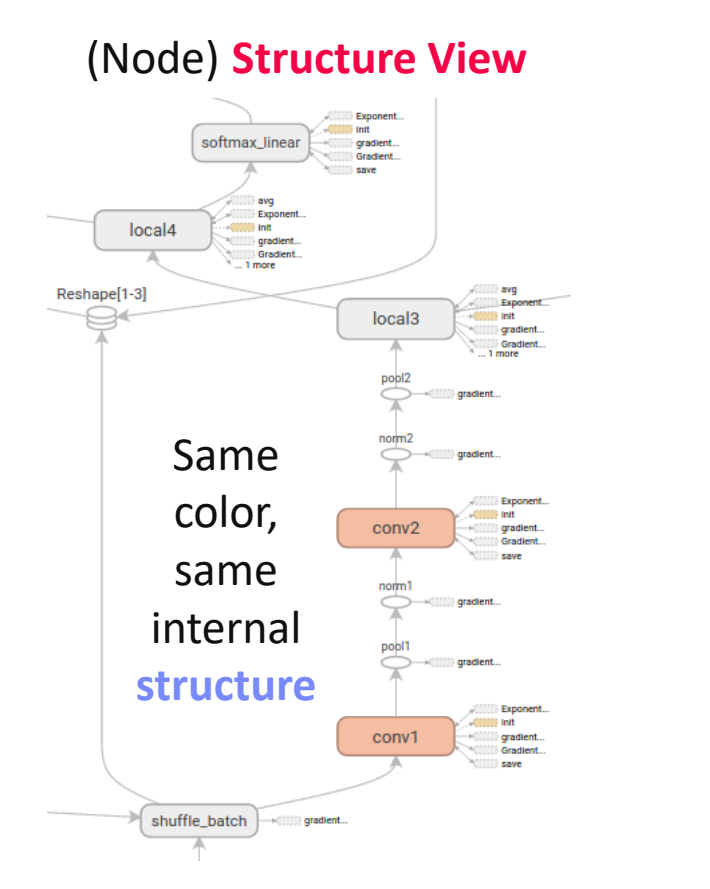

**Device View** (CPU, GPU)

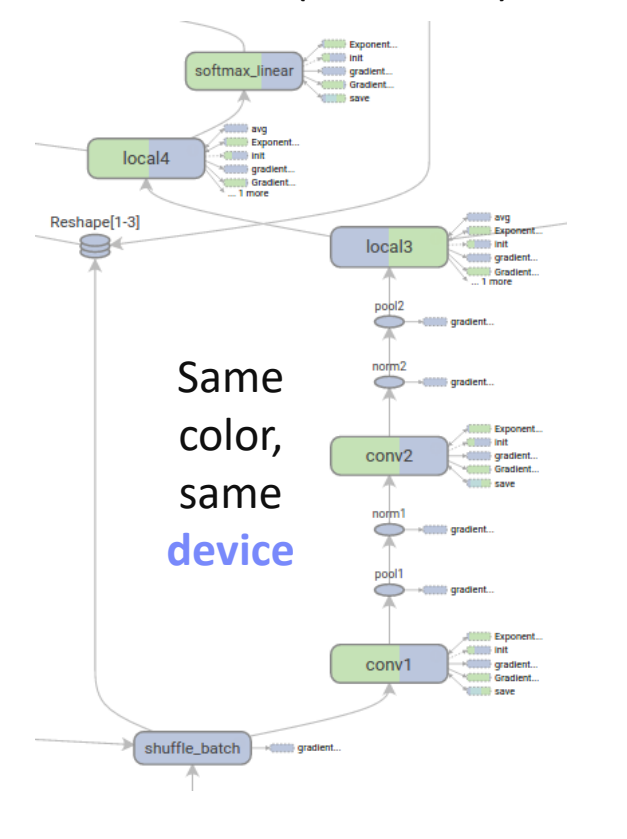

**Tensor Shapes** and **Runtime Statistics** (time, mem)

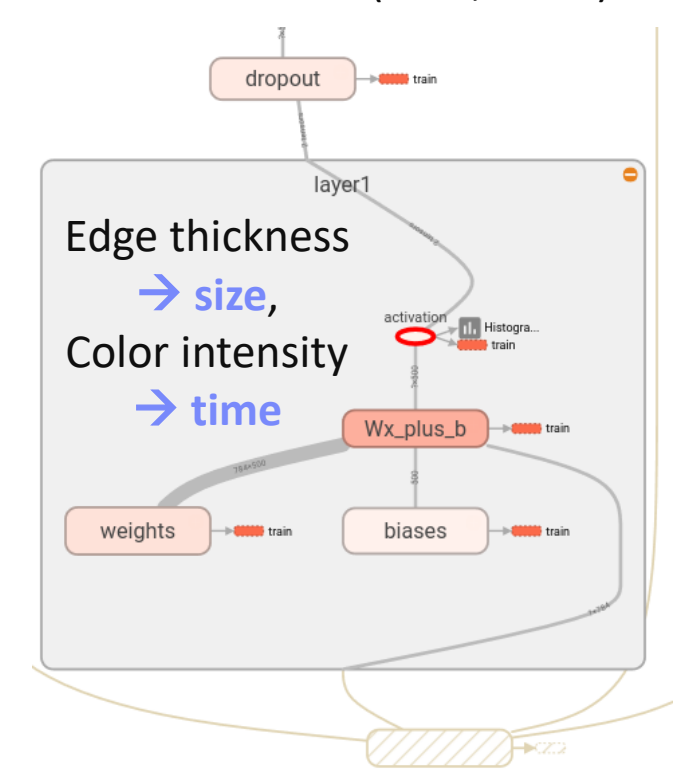

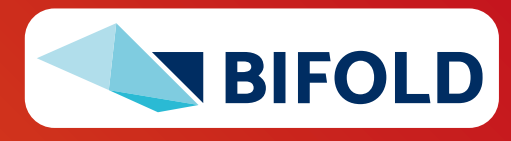

### **Example SystemDS: Compilation Chain**

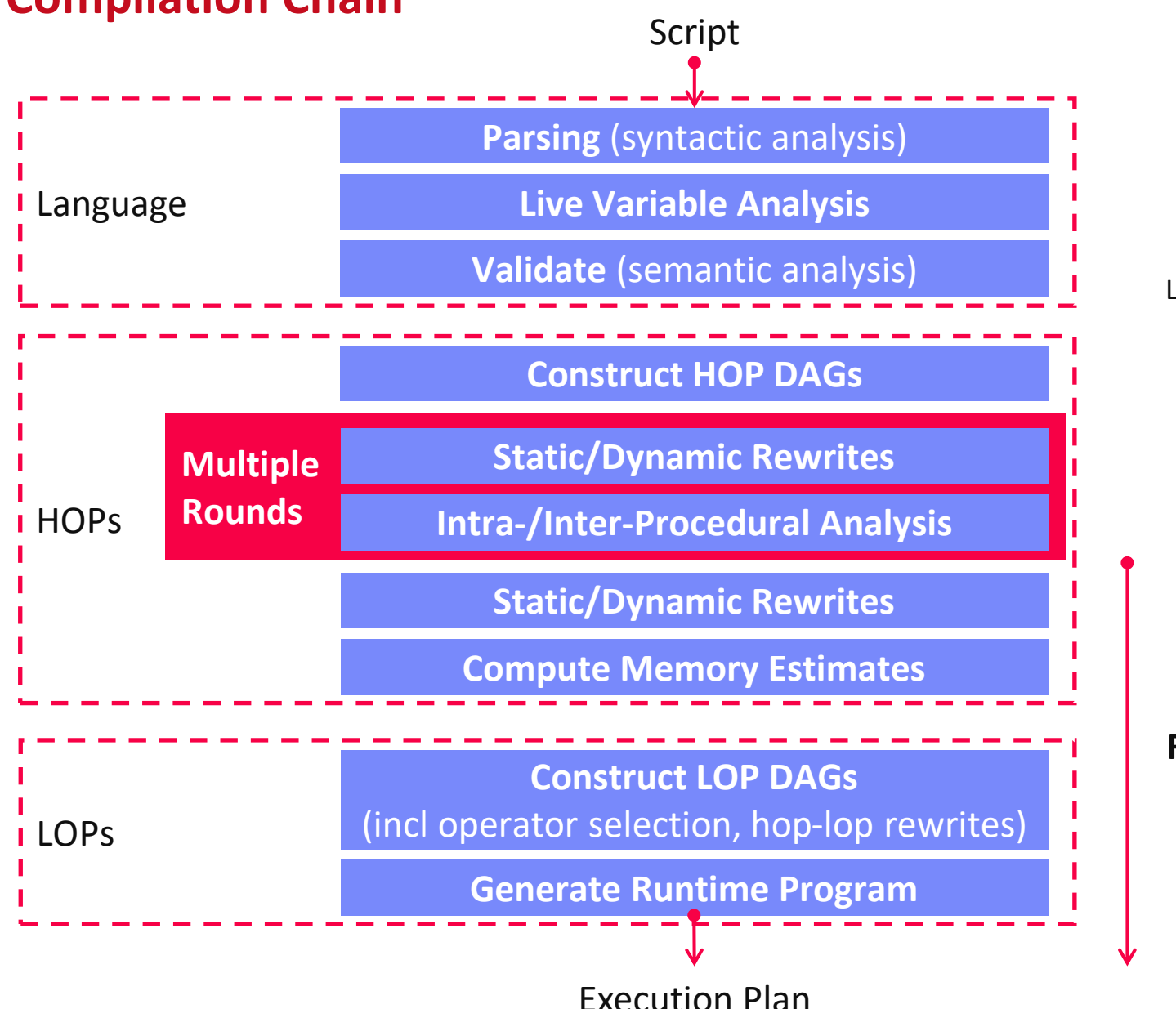

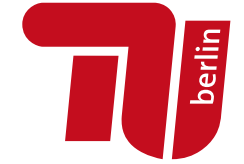

[Matthias Boehm et al: SystemML's Optimizer: Plan Generation for Large-Scale Machine Learning Programs. **IEEE Data Eng. Bull 2014**]

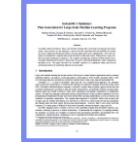

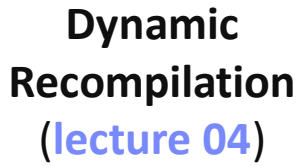

# **Example SystemDS: Basic HOP and LOP DAG Compilation**

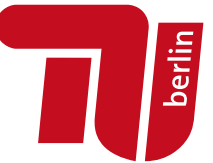

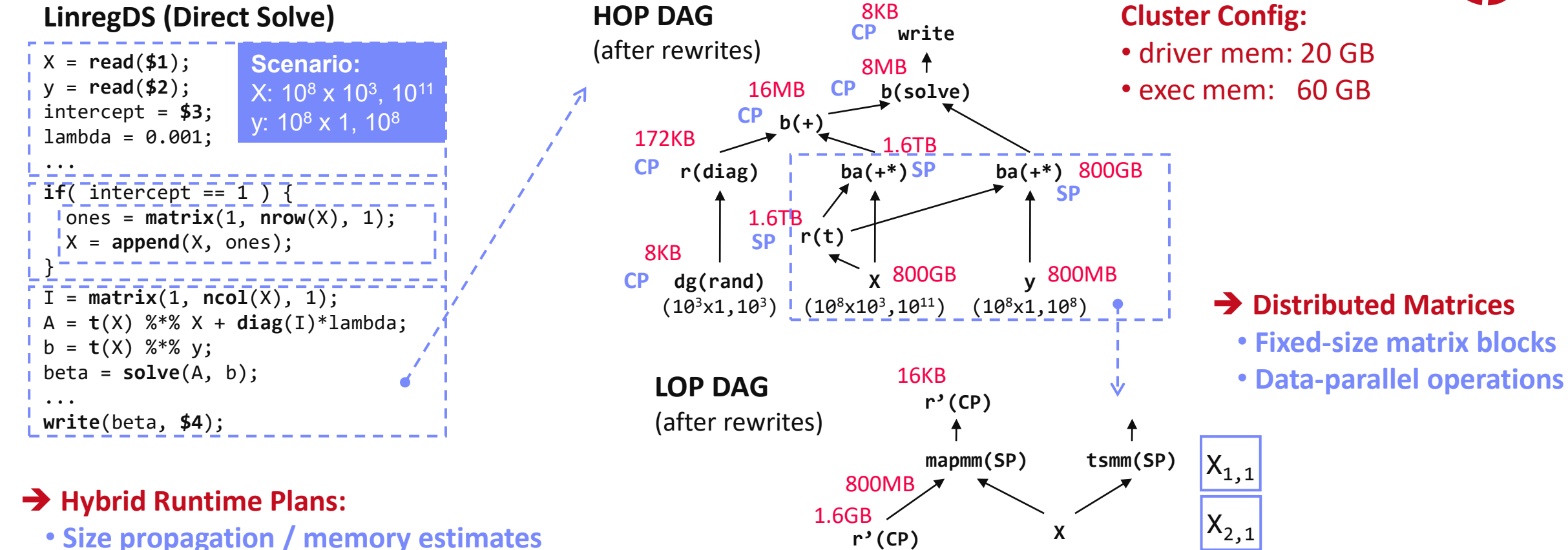

**y**

**(persisted in MEM\_DISK)**

 $X_{m,1}$ 

- **Integrated CP / Spark runtime**
- **Dynamic recompilation during runtime**

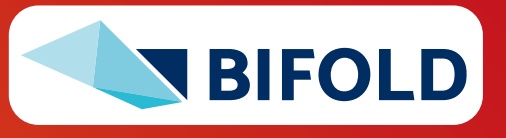

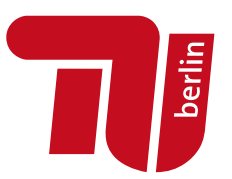

# **Size Inference and Cost Estimation**

**Crucial for Generating Valid Execution Plans & Cost-based Optimization**

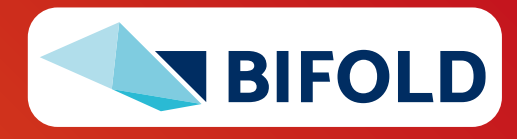

**10** Matthias Boehm | FG DAMS | AMLS SoSe 2024 – 03 Compilation – Size Inference and Rewrites

# **Size Propagation / Shape Inference**

- **Size Information**
	- Dimensions (#rows, #columns)
	- Sparsity (#nnz/(#rows \* #columns))
	- ➔ **memory estimates and costs**
- **Principle: Worst-case Assumption** 
	- Necessary for guarantees (memory)
- **DAG-level Size Propagation**
	- **E** Input: Size information for leaves
	- **Output:** size information for all operators, -1 if still unknown
	- **Propagation based on operation semantics** (single bottom-up pass over DAG)

$$
X = read(\$1);\ny = read(\$2);\nI = matrix(0.001, ncol(X), 1);\nA = t(X) %*% X + diag(I);\nb = t(X) %*% y;\nbeta = solve(A, b);
$$

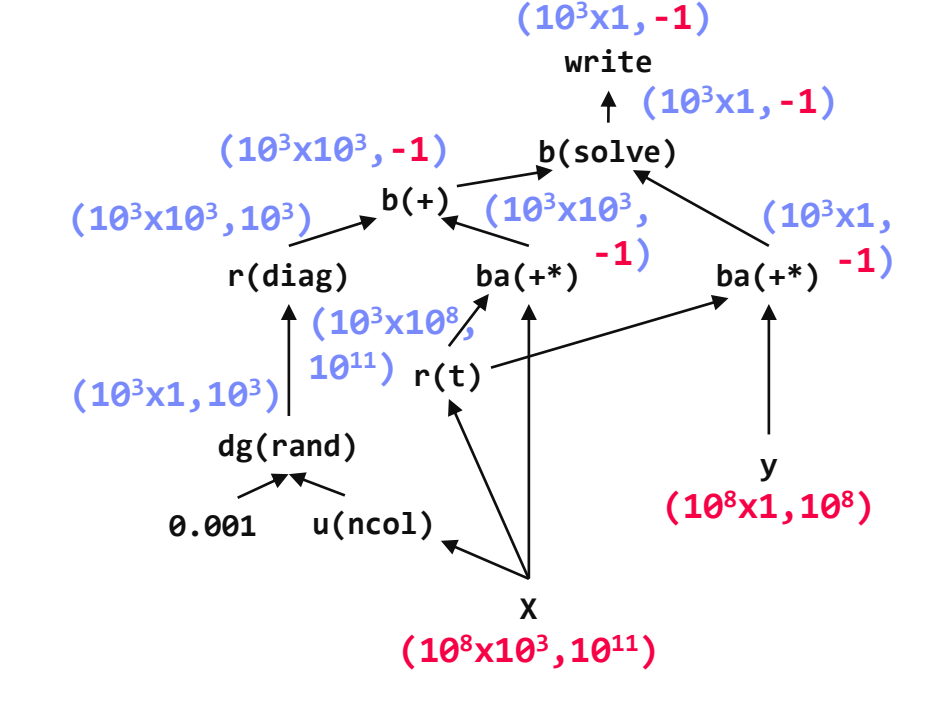

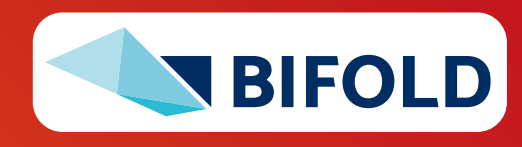

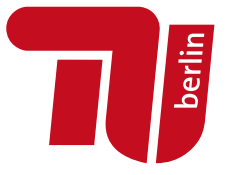

# **Size Propagation / Shape Inference, cont.**

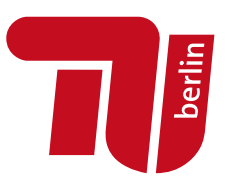

### ▪ **Basic Linear Algebra Examples**

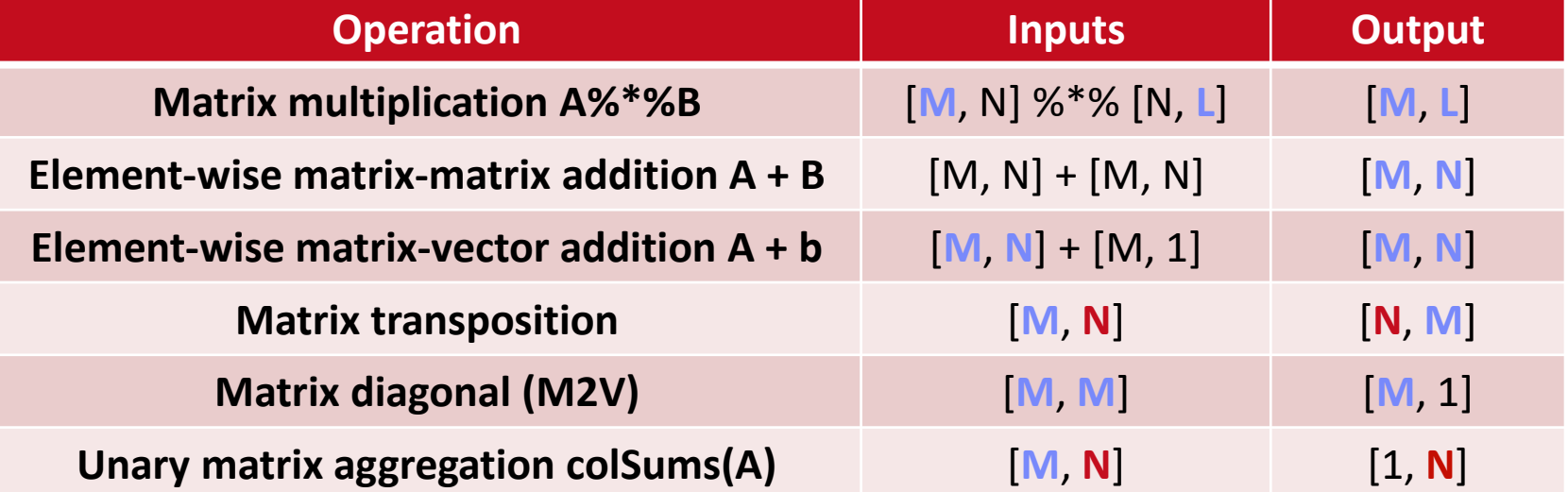

### ▪ **Conv2d Example**

- **Input:** mini-batch of images in linearized row representation
- C .. num channels, F .. num filters
- $\blacksquare$  Hin x Win (height x width)
- Stride (default 1), pad (default 0)

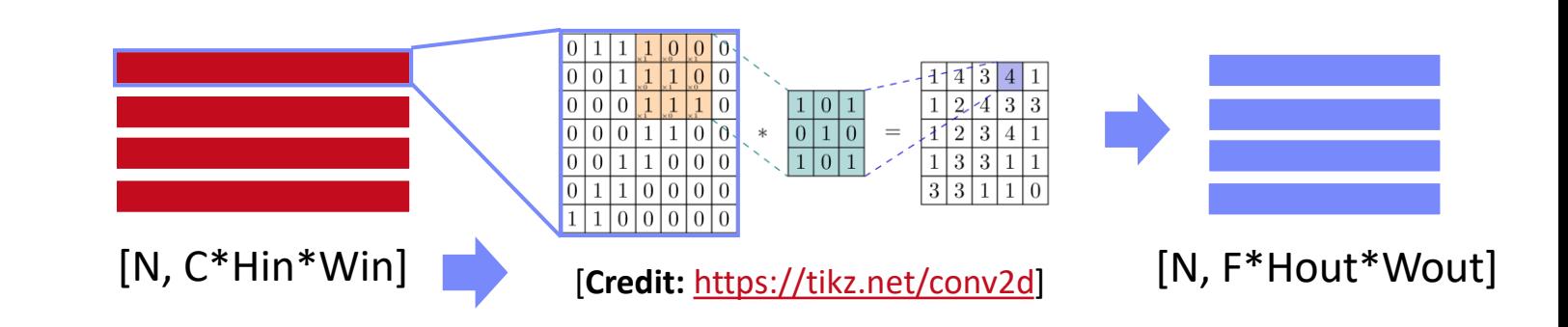

12 **I E E E**  $\mathbf{A}(\mathbf{C}|\mathbf{C}) = \mathbf{A}(\mathbf{C}|\mathbf{C}))$  wout = as.integer(floor((Win + 2\*padw - Wf)/stridew + 1)) Hout =  $as.integer(float((Hin + 2<sup>*</sup>padh - Hf)/strideh + 1))$ 

# **Size Propagation / Shape Inference, cont.**

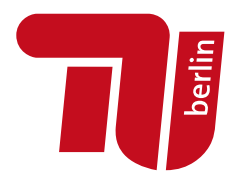

### ▪ **Example SystemDS**

- Hop refreshSizeInformation() (exact)
- Hop inferOutputCharacteristics()
- Compiler explicitly differentiates between exact and other size information
- **Note:** ops like aggregate, ctable, rmEmpty challenging but w/ upper bounds

### **Example Relu** (rectified linear unit)

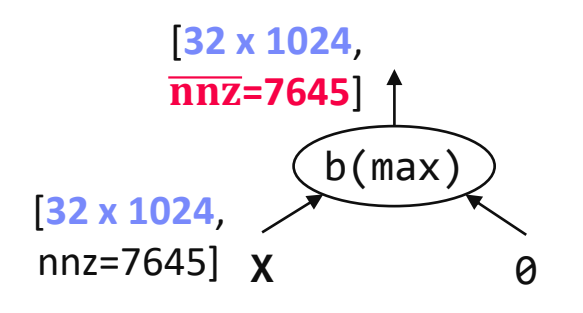

### ▪ **Example TensorFlow**

- Operator registrations
- Shape inference functions

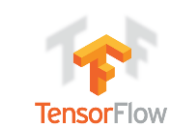

```
REGISTER_OP("Relu")
    .Input("features: T")
    .Output("activations: T")
    .Attr("T: {realnumbertype, qint8}")
    .SetShapeFn(
      shape_inference::UnchangedShape)
```
[Alex Passos: Inside TensorFlow – Eager execution runtime, https://www.youtube.com/ [watch?v=qjx65mD6nrc, Dec 2019\]](https://www.youtube.com/watch?v=qjx65mD6nrc)

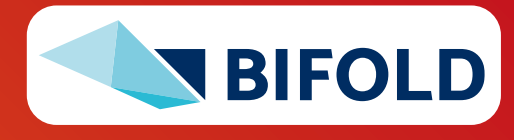

# **Constant and Size Propagation**

### ▪ **Constant Propagation**

- Relies on live variable analysis
- Propagate constant literals into read-only statement blocks

### ▪ **Program-level Size Propagation**

- Relies on **constant propagation** and **DAG-level size propagation**
- **Propagate size information across conditional control flow:** size in leafs, DAG-level prop, extract roots
- **F** if: reconcile if and else branch outputs
- **E** while/for: reconcile pre and post loop, reset if pre/post different

```
X = read($1); # n x m matrix Yy = read(<math>\$2</math>); # n x 1 vector <math>\frac{1}{2}</math>maxi = 50; lambda = 0.001; 
 if(...){\f}r = -(t(X) %*% y); 
 r2 = sum(r * r);p = -r;
  w = matrix(0, ncol(X), 1); 
# m x 1
 i = 0;
 while(i<maxi & r2>r2_trgt) {
     q = (t(X) %*% X %*% p)+lambda*p;
     alpha = norm r2 / sum(p * q);
     w = w + alpha * p;
# m x 1
     old norm r2 = norm r2;
     r = r + alpha * q;
     r2 = sum(r * r);beta = norm r2 / oldnorm r2;
     p = -r + beta * p;
# m x 1i = i + 1;
  }
                               # m x 1
```
**write**(w, **\$4**, format="text");

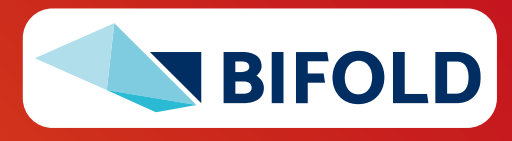

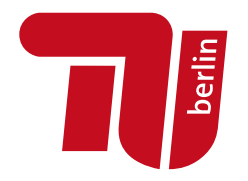

# **Inter-Procedural Analysis**

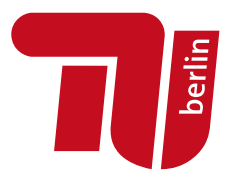

- **Intra/Inter-Procedural Analysis (IPA)**
	- Integrates all size propagation techniques (DAG+program, size+constants)
	- Intra-function and inter-function size propagation (called once, consistent sizes, consistent literals)

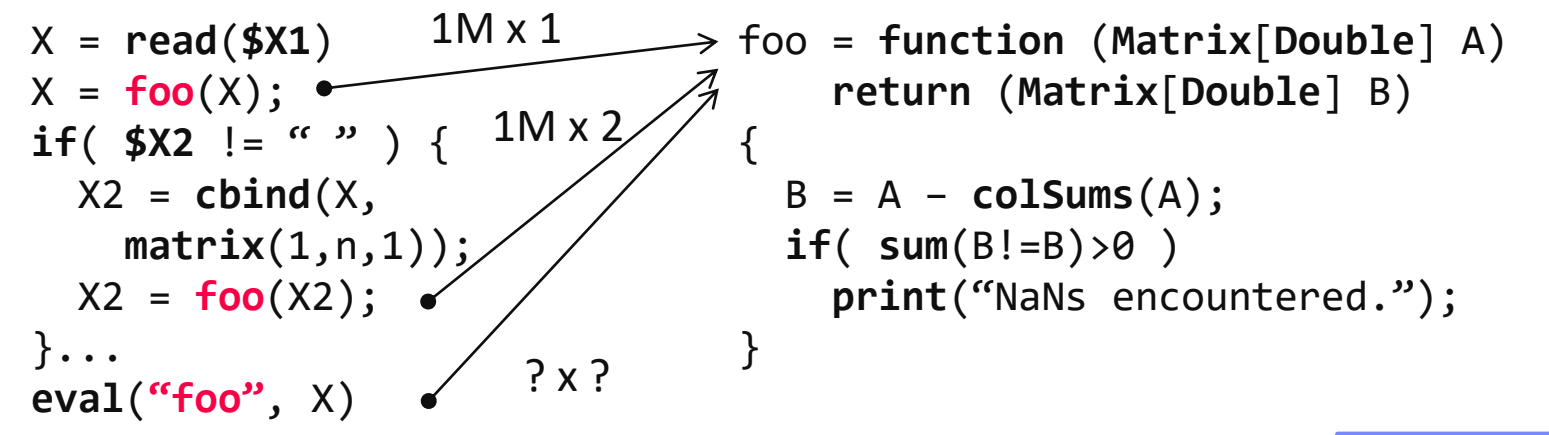

- **Additional IPA Passes (selection)**
	- **E** Inline functions (single statement block, small)
	- **EXECTE:** Dead code elimination and simplification rewrites
	- Remove unused functions & flag recompile-once

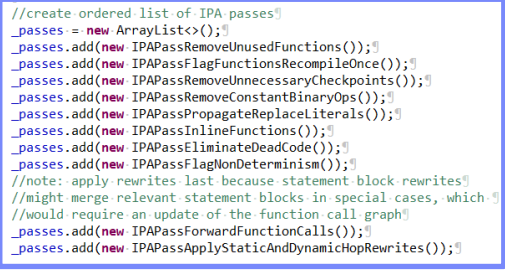

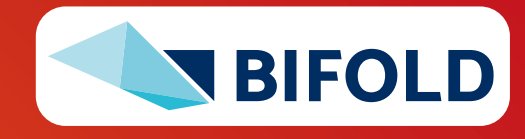

# **Sparsity Estimation Overview**

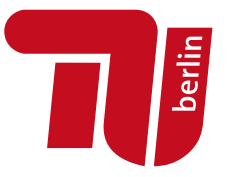

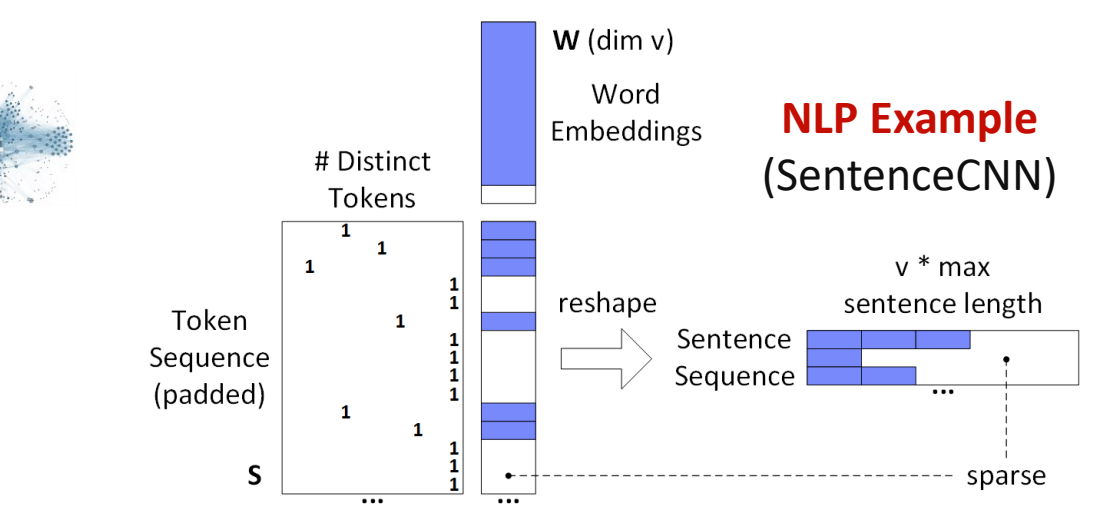

### ▪ **Motivation**

- **Sparse input matrices** from NLP, graph analytics, recommender systems, scientific computing
- **Sparse intermediates** (transform, selection, dropout)
- **Selection/permutation matrices**

### ▪ **Problem Definition**

- Sparsity estimates used for **format decisions**, **output allocation**, **cost estimates**
- Matrix A with sparsity  $s_A = \frac{nnz(A)}{(mn)}$  and matrix B with  $s_B = \frac{nnz(B)}{(nl)}$
- **E** Estimate sparsity  $s_c$  = nnz(C)/(ml) of matrix product C = A B; d=max(m,n,l)
- **Assumptions**
	- **A1:** No cancellation errors
	- **A2:** No not-a-number (NaN)

Common assumptions ➔ **Boolean matrix product**

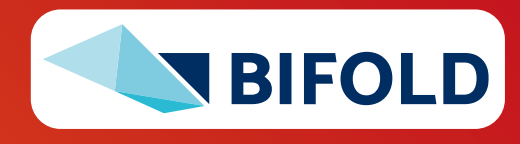

# **Sparsity Estimation – Estimators**

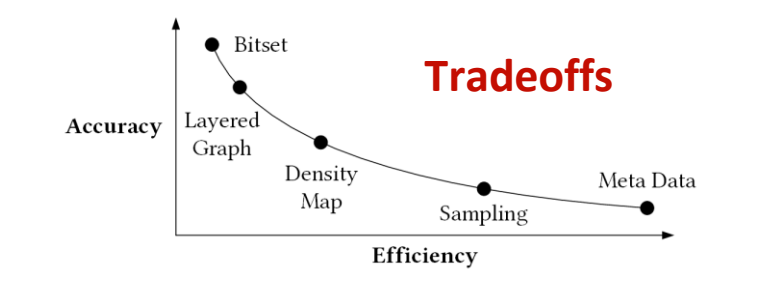

### **E** Overview

- **#1 Naïve Metadata Estimators**
	- Derive the output sparsity solely from the sparsity of inputs (e.g., **SystemDS**)

### ▪ **#2 Naïve Bitset Estimator**

- Convert inputs to bitsets, perform Boolean mm (per row)
- Examples: **SciDB** [SSDBM'11], **NVIDIA cuSparse**, **Intel MKL**

### ▪ **#3 Sampling**

- Take a sample of aligned columns of A and rows of B
- Sparsity estimated via max of count-products
- Examples: **MatFast** [ICDE'17], improvements in paper

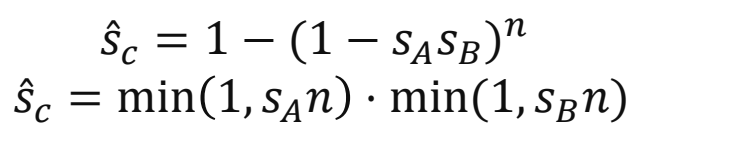

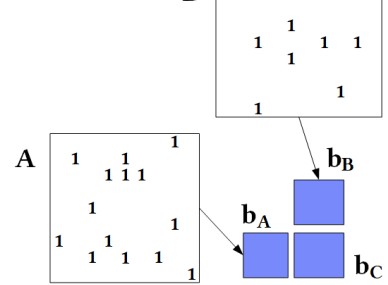

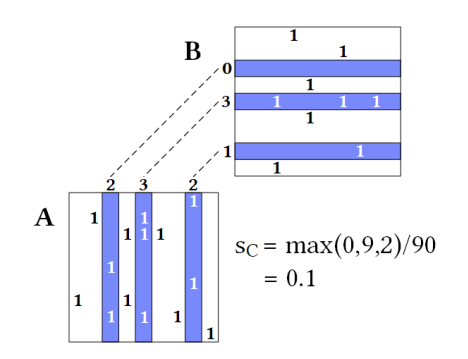

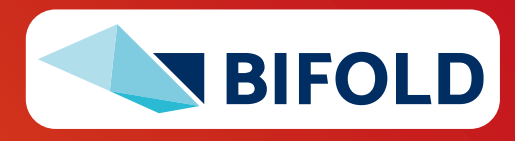

berlin

# **Sparsity Estimation – Estimators, cont.**

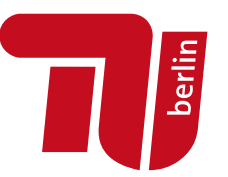

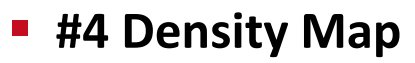

- Store sparsity per b x b block (default  $b = 256$ )
- MM-like estimator (average case estimator for  $*$ , probabilistic propagation  $s_A + s_B - s_A s_B$  for +)
- Example: **SpMacho** [EDBT'15], **AT Matrix** [ICDE'16]
- **#5 Layered Graph** [J.Comb.Opt.'98]
	- **Nodes:** rows/columns in mm chain
	- **Edges:** non-zeros connecting rows/columns
	- **E** Assign r-vectors  $\sim$  exp (w/ $\lambda$ =1) and propagate via elementwise min
	- **E** Intuition: KMV (the more paths the larger the values)
	- Estimate over roots (output columns)

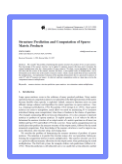

[Edith Cohen: Structure Prediction and Computation of Sparse Matrix Products. **Journal of Combinatorial Optimization 1998**]

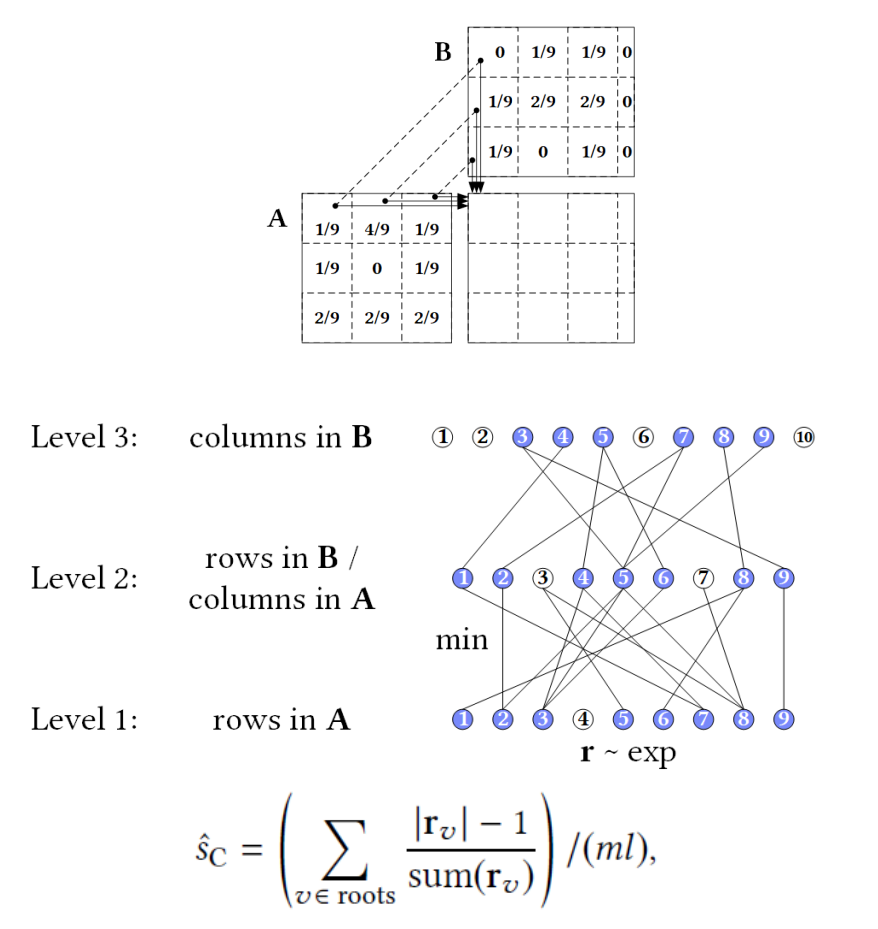

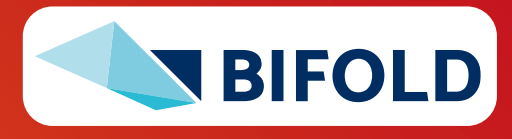

# **Sparsity Estimation – Estimators, cont.**

- #6 MNC Sketch (Matrix Non-zero Count)
	- Create MNC sketch for inputs A and B
	- **Exploitation of structural properties** (e.g., 1 non-zero per row, row sparsity)
	- **Support for matrix expressions** (reorganizations, elementwise ops)
	- **Construction:** O(d) space, O(nnz) time
	- Sketch propagation and estimation

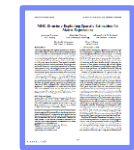

[Johanna Sommer, Matthias Boehm, Alexandre V. Evfimievski, Berthold Reinwald, Peter J. Haas: **MNC:** Structure-Exploiting Sparsity Estimation for Matrix Expressions. **SIGMOD 2019**]

### **E** #7 RS Estimator (Row-wise Sparsity)

[Chunxu Lin, Wensheng Luo, Yixiang Fang, Chenhao Ma, Xilin Liu, Yuchi Ma: On Efficient Large Sparse Matrix Chain Multiplication, **SIGMOD 2024**]

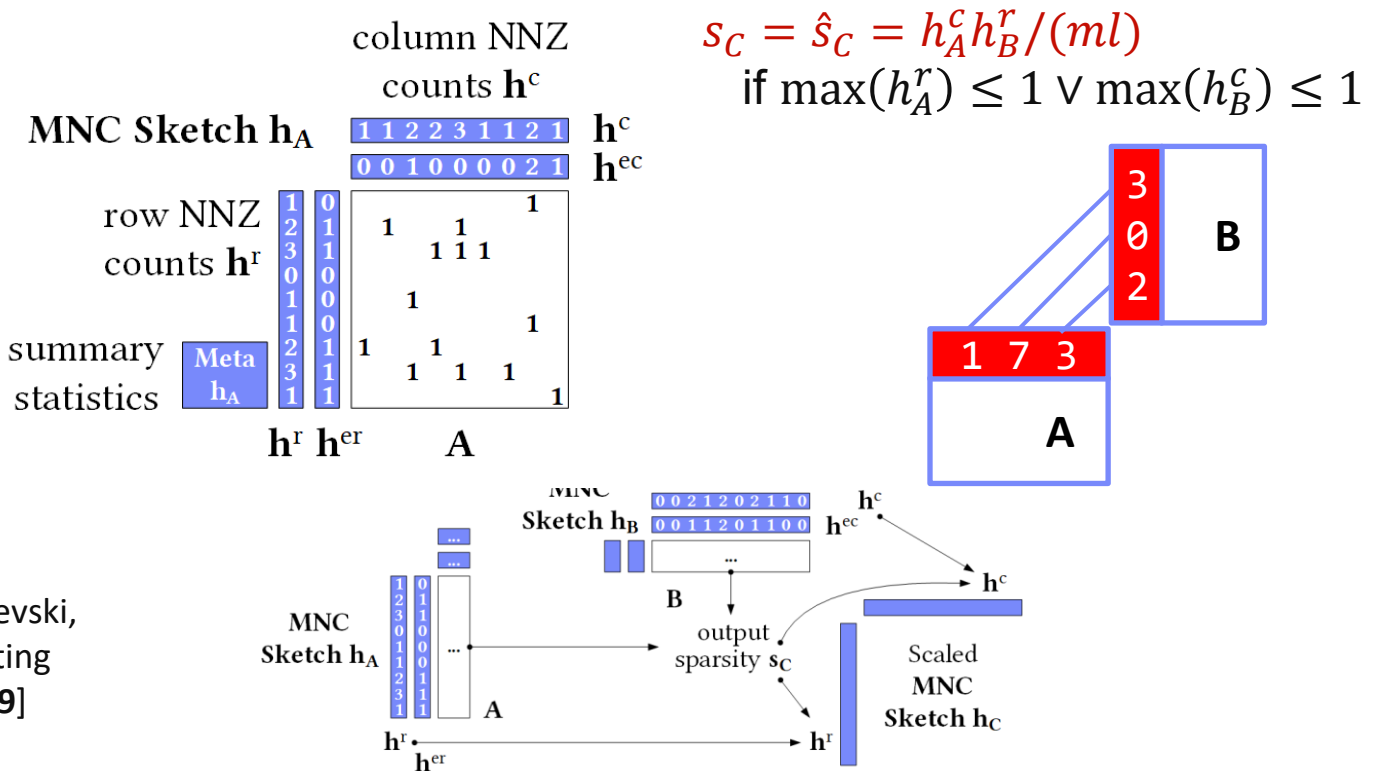

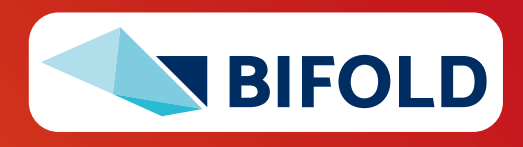

berlin

# **Memory Estimates and Costing**

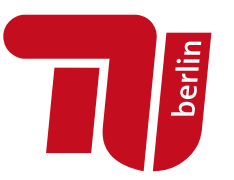

### ▪ **Memory Estimates**

- **Matrix memory estimate :=** based on the dimensions and sparsity, decide the format (sparse, dense) and estimate the size in memory
- **Operation memory estimate :=** input, intermediates, output
- **Worst-case sparsity estimates** (**upper bound**)
- #1 Costing at Logical vs Physical Level
	- Costing at physical level takes physical ops and rewrites into account but is much more costly
- #2 Costing Operators/Graphs vs Plans
	- Costing plans requires heuristics for **# iterations**, **branches** in general
- **#3 Analytical vs Trained Cost Models**
	- Analytical: estimate I/O and compute workload
	- Training: **build regression models** for individual ops

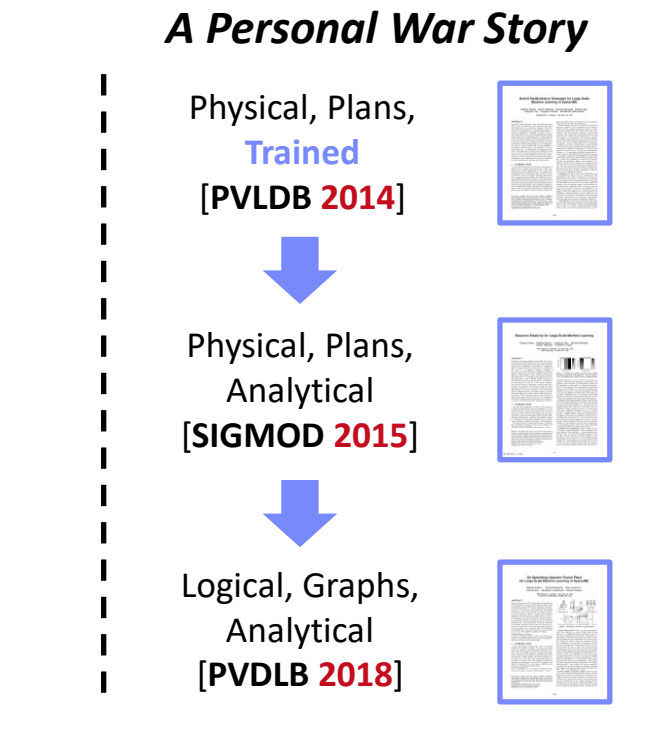

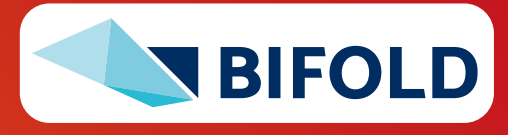

# **Example Analytical Cost Model**

- **Hardware Setting**
	- **Max Memory Bandwidth:**  2 sockets \* 6 channels \* 21.9 GB/s = **264 GB/s**
	- **Max Compute:**

2 sockets \* 28 cores \* 2.2 GHz \* 2 FMA units \* 8 FP64 (AVX512) \* 2 (FMA) = **3.85 TFLOP/s**

### ▪ **Workload**

- **E** Matrix-vector Multiplication  $(X \frac{m}{N} \cdot w)$
- X: 1,000,000 x 1,000 in dense FP64 (double)

### ▪ **Costs**

- Determine data/compute workload, convert to time
- C = **max**(**8GB / 264GB/s**, **2GFLOP / 3.85TFLOP/s**)
	- = **max**(**30.3ms**, **0.5ms**) = **30.3ms**

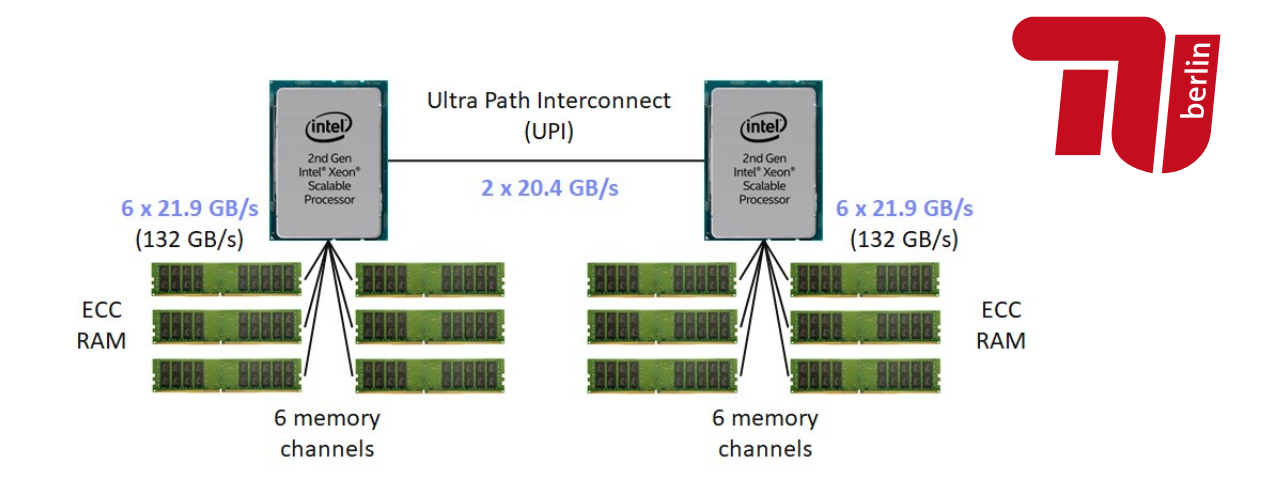

#### cpufetch output:

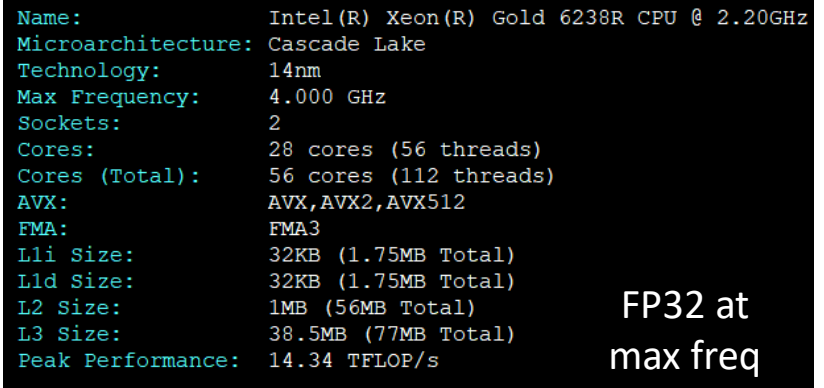

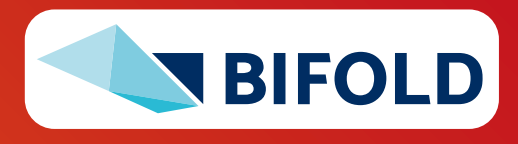

# **Excursus: Differentiable Programming**

berlin

- **Overview Differentiable Programming**
	- Adoption of auto differentiation concept from ML systems to PLs
	- Yann LeCun (Jan 2018)

*"It's really very much like a regular prog[r]am, except it's parameterized, automatically differentiated, and trainable/optimizable."*

- **Example DBMS Fitting** 
	- Implement DBMS components as **differentiable functions**
	- E.g.: cost model components
	- Q: **What about guarantees** (memory, size)?

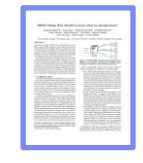

[Benjamin Hilprecht et al: DBMS Fitting: Why should we learn what we already know? **CIDR 2020**]

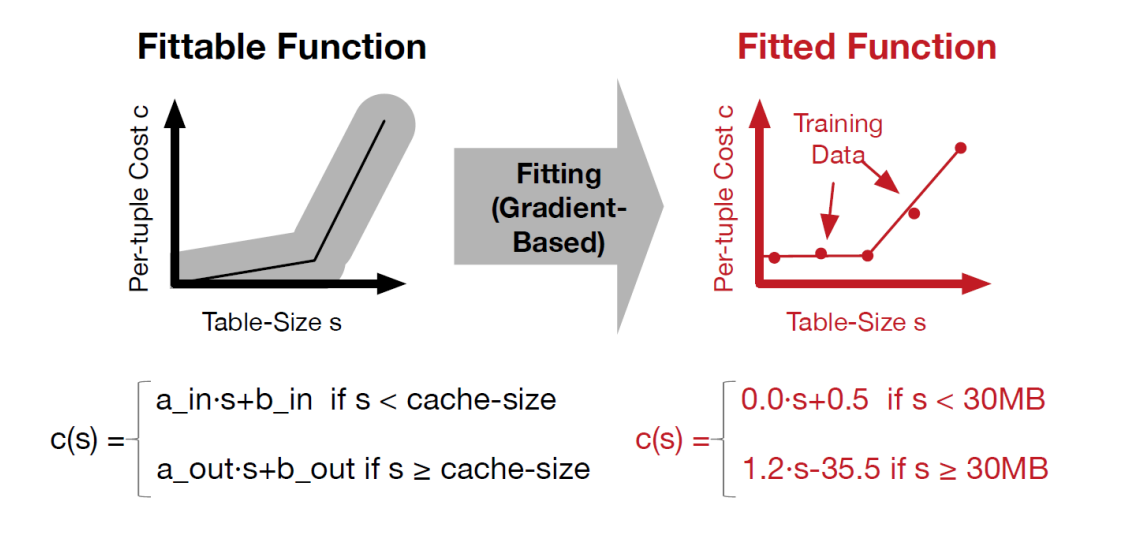

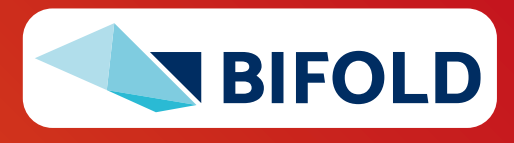

# **2min BREAK and TEST YOURSELF**

■ **Expression MLogReg**

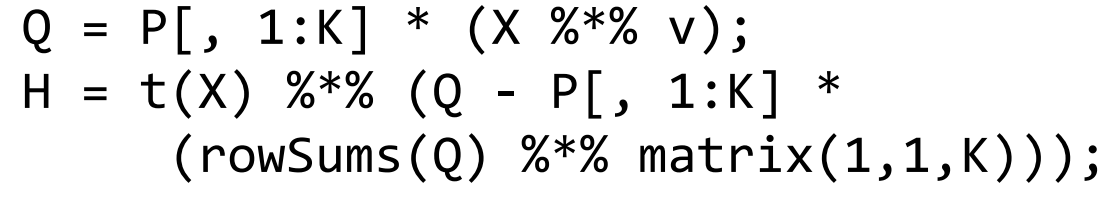

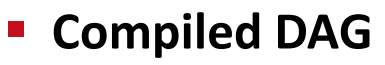

- $\blacksquare$  X: 100,000 x 4,000 / nnz = 1,365,000
- $\bullet$  v: 4,000 x 11
- P: 100,000 x 12 (K=11, 12 classes)

# ▪ **Q & A**

- **What are the dimensions and sparsity of all intermediates?**
- What rewrites have been applied Expression → DAG?
	- $\rightarrow$  CSE P[,1:K], rm vector replication
- **What other rewrites are possible if ncol(v)==1?**

 $\rightarrow$  rm rowsums(), factorize ((1-P[,1:K])\*Q) & ((1-P[,1:K])\*P[,1:K])

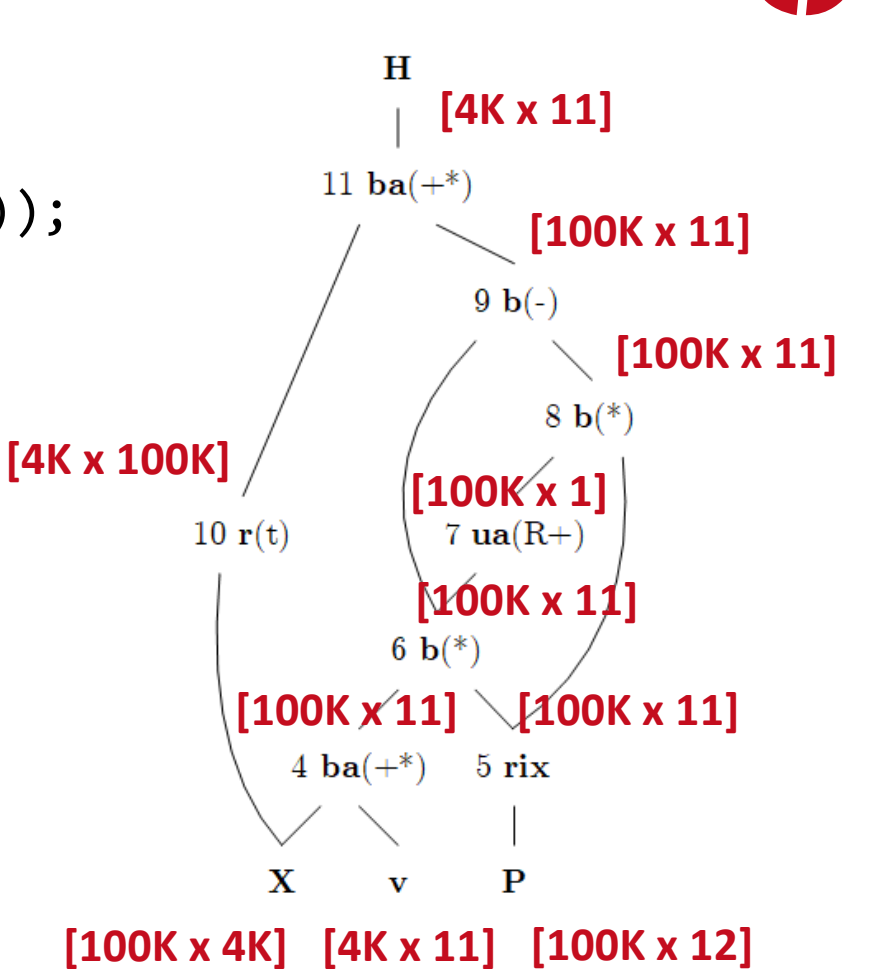

**BIFC** 

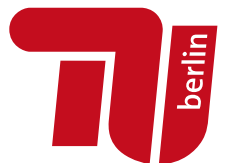

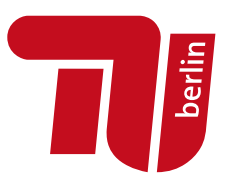

# **Rewrites (and Operator Selection)**

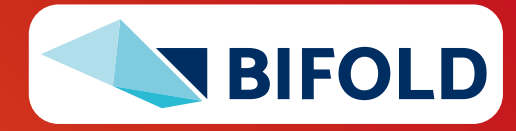

# **Traditional PL Rewrites**

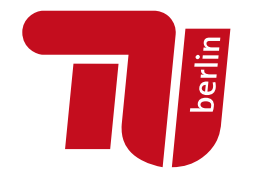

- $#1$  **Common Subexpression Elimination (CSE)** 
	- **Step 1:** Collect and **replace leaf nodes** (variable reads and literals)
	- **Example 2:** recursively **remove CSEs bottom-up** starting at the leafs by merging nodes with same inputs (**beware non-determinism**)

R1 = 7 – **abs(A \* B)**  $R2 = abs(A * B) + rand()$ 

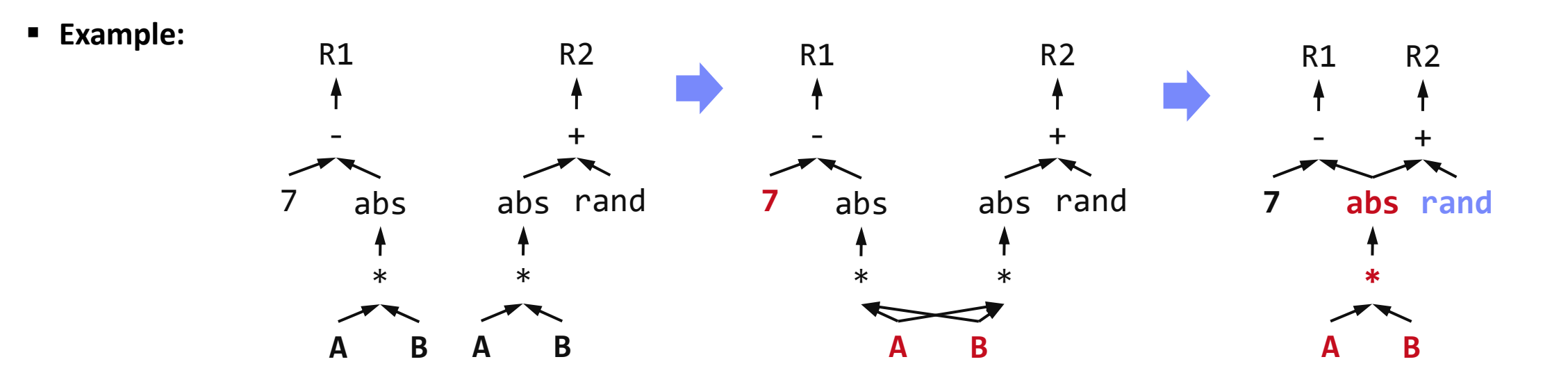

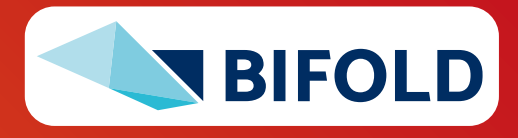

# **Traditional PL Rewrites, cont.**

▪ **After constant propagation**,

fold sub-DAGs over literals into a single literal

▪ **#2 Constant Folding**

[A. V. Aho, M. S. Lam, R. Sethi, and J. D. Ullman. Compilers – Principles, Techniques, & Tools. Addison-Wesley, 2007]

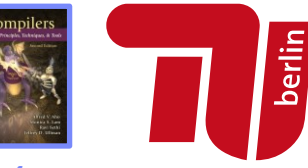

#### **Turing Award '20**

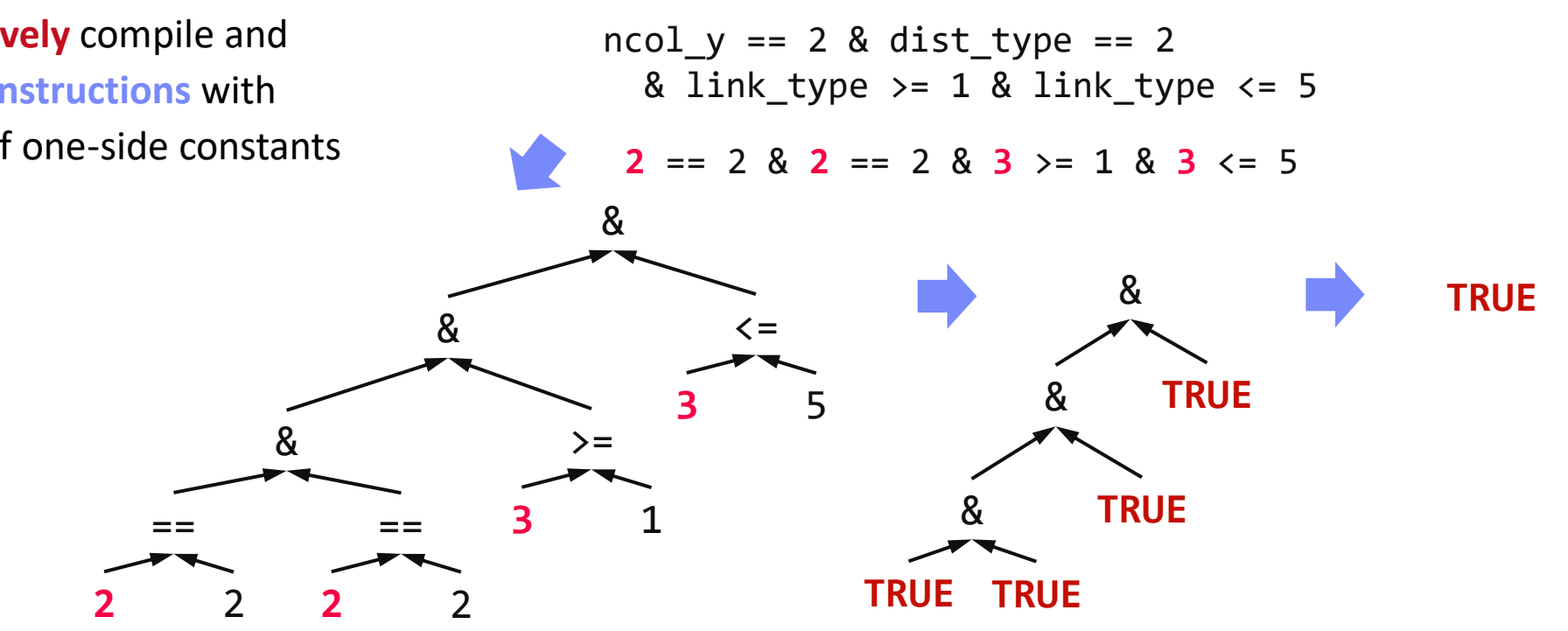

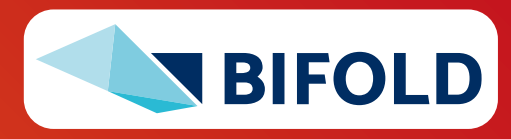

▪ **Approach: recursively** compile and **execute runtime instructions** with special handling of one-side constants ▪ **Example** (GLM Binomial probit):

# **Traditional PL Rewrites, cont.**

### ▪ **#3 Branch Removal**

- Applied after **constant propagation** and **constant folding**
- **True predicate:** replace if statement block with if-body blocks
- **False predicate:** replace if statement block with else-body block, or remove

### ■ #4 Merge of Statement Blocks

■ Merge sequences of unconditional blocks

(s1,s2) into a single block

■ Connect matching DAG roots of s1 with DAG inputs of s2

### ▪ **#5 Dead Code Elimination**

■ Backwards pass through program to eliminate operations that create variables which are not used in subsequent statement blocks

### **LinregDS (Direct Solve)**

```
X = read($1);
y = read($2);
intercept = 0; 
lambda = 0.001;...
if( intercept == 1 ) {
  ones = matrix(1, nrow(X), 1);X = cbind(X, ones);
}
I =matrix(1,ncol(\overline{X}),1);
A = t(X) %*% X + diag(I)*lambda;
b = t(X) %*% y;
beta = solve(A, b);
...
write(beta, $4);
         FALSE
```
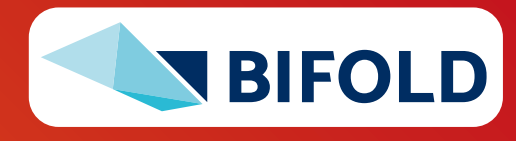

# **Static/Dynamic Simplification Rewrites**

- **Examples of Static Rewrites**
	- **trace**(X%\*%Y)  $\rightarrow$  **sum**(X\***t**(Y))
	- $sum(X+Y)$   $\rightarrow$   $sum(X)+sum(Y)$
	- $(X\%* \%) [7, 3]$   $\rightarrow$   $X[7, ]\%* \% Y[, 3]$
	- $sum(t(X))$   $\rightarrow$   $sum(X)$
	- $\bullet$  **rand**()\*7  $\rightarrow$  **rand**(,min=0,max=7)
	- **sum**(lambda\*X)  $\rightarrow$  lambda \* **sum**(X);

### ▪ **Examples of Dynamic Rewrites**

- **t**(X) %\*% y → **t**(**t**(y) %\*% X) **s.t. costs**
- X[a:b,c:d]=Y → X = Y iff **dims**(X)=**dims**(Y)
- $(\ldots) * X$   $\rightarrow$  matrix(0, nrow(X), ncol(X)) iff  $nnz(X)=0$
- sum(X^2)  $\rightarrow$  **t**(X)%\*%X; rowSums(X)  $\rightarrow$  X iff  $\text{ncol}(X)=1$
- **sum**(X%\*%Y) → **sum**(**t**(**colSums**(X))\***rowSums**(Y)) iff **ncol**(X)>t

[Matthias Boehm et al: **SystemML's** Optimizer: Plan Generation for Large-Scale Machine Learning Programs. **IEEE Data Eng. Bull 2014**]

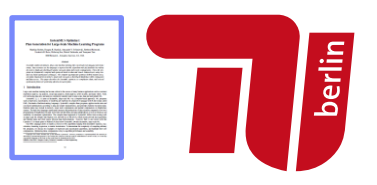

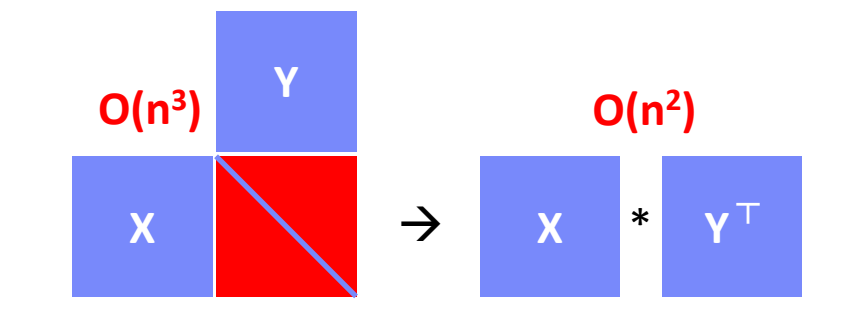

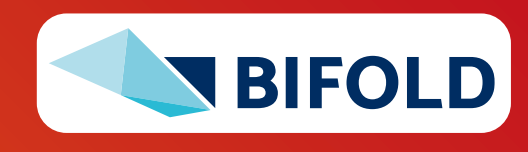

# **Static/Dynamic Simplification Rewrites, cont.** [Rasmus Munk Larsen, Tatiana Shpeisman:<br> **Static/Dynamic Simplification Rewrites, cont.** TensorFlow Graph Optimizations.

- **TF Constant Push-Down**
	- $\blacktriangleleft$ **Add**(c1,**Add**(x,c2))  $\rightarrow$  **Add**(x,c1+c2)
	- **ConvND**(c1\*x,c2)  $\rightarrow$  **ConvND**(x,c1\*c2)
- **TF Arithmetic Simplifications**
	- Flattening:  $a+b+c+d$  →  $\overrightarrow{AddN}(a, b, c, d)$
	- Hoisting:  $AddN(x * a, b * x, x * c) \rightarrow x * AddN(a+b+c)$
	- Reduce Nodes Numeric:  $x+ x+ x$   $\rightarrow$  3\*x
	- Reduce Nodes Logicial:  $!(x > y)$   $\rightarrow$   $x \le y$
- **TF Broadcast Minimization**
	- $(M1+51) + (M2+52) \rightarrow (M1+M2) + (51+52)$

### ▪ **TF Better use of Intrinsics**

▪ **Matmul**(**Transpose**(X), Y) → **Matmul**(X, Y, transpose\_x=True)

**TensorFlow** Graph Optimizations, **Guest Lecture Stanford 2019**]

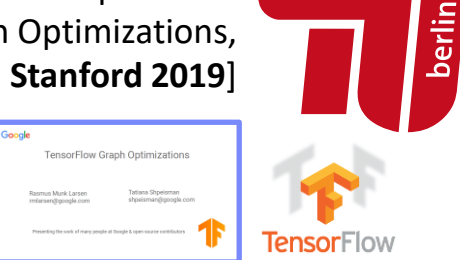

#### **SystemML/SystemDS**

RewriteElementwise-MultChainOptimization (orders and collapses matrix, vector, scalar op chains)

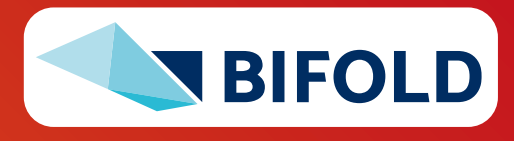

# **Static/Dynamic Simplification Rewrites, cont.**

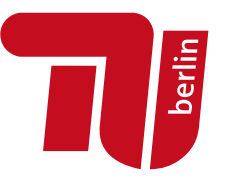

### ▪ **Relaxed DNN Graph Substitutions**

- Allow substitutions that preserve semantics, no matter if **faster**/**slower**
- **Backtracking search**

[Zhihao Jia, James J. Thomas, Todd Warszawski, Mingyu Gao, Matei Zaharia, Alex Aiken: Optimizing DNN Computation with Relaxed Graph Substitutions. **MLSys 2019**]

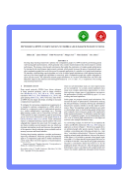

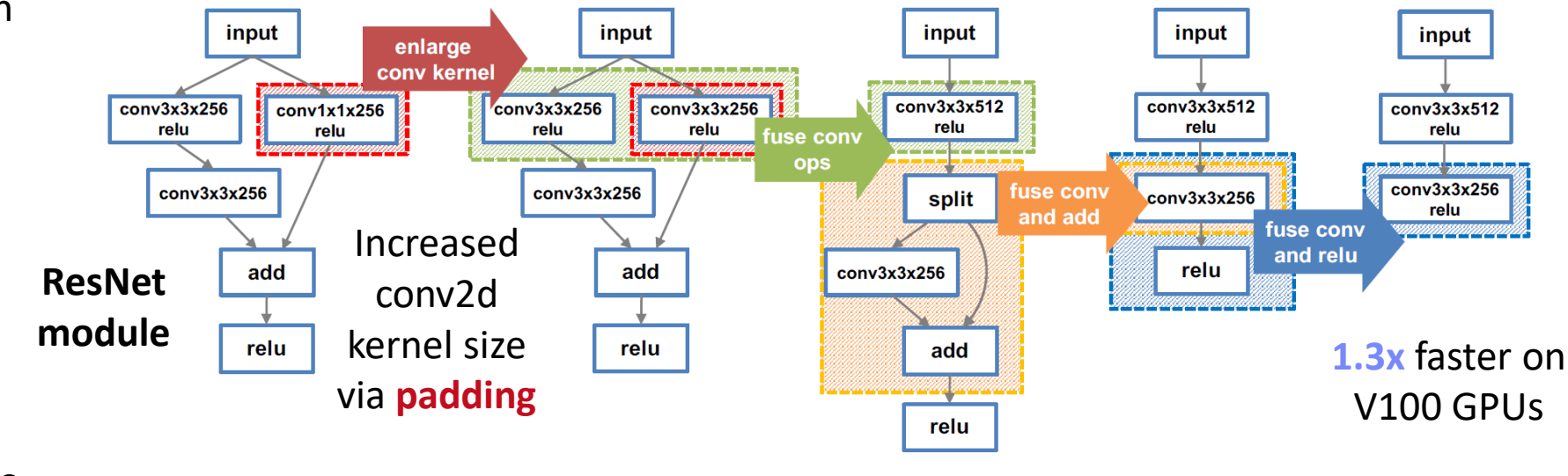

### ▪ **Additional Algorithms**

- Partial order of substitutions w/ pruning
- **•** Dynamic programming  $\rightarrow$  substitutions
- [Jingzhi Fang, Yanyan Shen, Yue Wang, Lei Chen: Optimizing DNN Computation Graph using Graph Substitutions. **PVLDB 13(11) 2020**]

**BIFO** 

# **Static/Dynamic Simplification Rewrites, cont.**

- **E** Rewrites in PyTorch (Torch Script JIT)
	- **Misc:** Canonicalization, erase number types and no-ops
	- Fuse linear, fuse relu, fuse graph pipeline
	- Inlining and loop unrolling
	- **Concatenation and fusion rewrites**
	- **Peephole simplifications** (e.g., dtype mgmt)

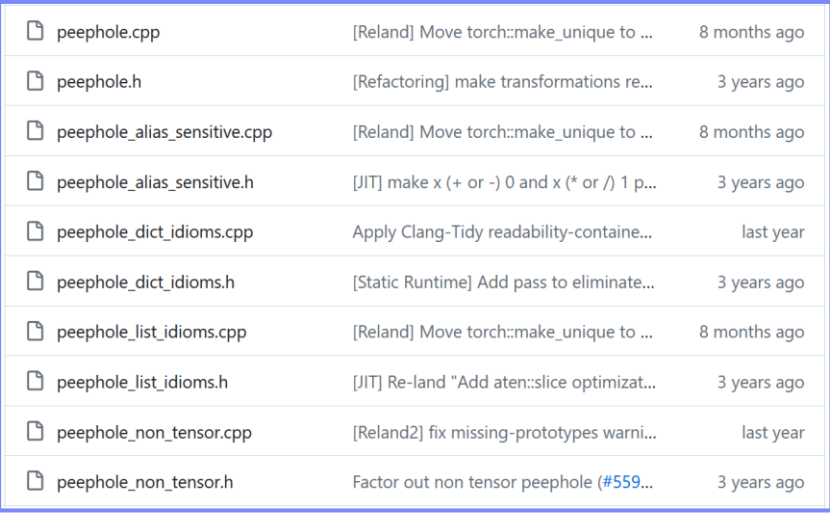

#### [/torch/csrc/jit/passes/subgraph\\_rewrite.cpp\]](https://github.com/pytorch/pytorch/blob/master/torch/csrc/jit/passes/subgraph_rewrite.cpp) void SubgraphRewriter::RegisterDefaultPatterns() { // TODO: Add actual patterns (like Conv-Relu). RegisterRewritePattern( subgraph\_rewrite.cpp  $R''IR($ 39 (extracted Mar 17, 2022) graph(%x, %w, %b):  $\%c = \text{aten::conv}(\%x, \%w, \%)$  $\%r = \text{aten::relu}(\%c)$ return (%r))IR",  $R"IR($  $graph(% x, % w, % b)$ :  $\%r = \text{aten::convrelu}(\%x, \%w, \%b)$ return (%r))IR",  $\{\{\text{''r''}, \text{''c''}\}\}\};$ 49 ₹

[\[https://github.com/pytorch/pytorch/tree/main/torch/csrc/jit/passes,](https://github.com/pytorch/pytorch/tree/main/torch/csrc/jit/passes) extracted May 01, 2024]

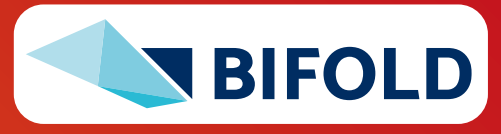

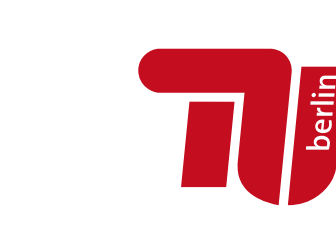

PYTÖRCH

# [\[https://github.com/pytorch/pytorch/blob/master](https://github.com/pytorch/pytorch/blob/master/torch/csrc/jit/passes/subgraph_rewrite.cpp)

- 36
- 37
- 38
- 40
- 41
- 42
- 43
- 44
- 45
- 46
- 47
- 48

# **Vectorization and Incremental Computation**

▪ **Loop Transformations**

(e.g., **OptiML**, **SystemML**)

- **Loop vectorization**
- Loop hoisting

**for**(**i in a:b**)  $X[i,1] = Y[i,2] + Z[i,1]$ 

- $\rightarrow$  X[a:b,1] = Y[a:b,2] + Z[a:b,1]
- **Incremental Computations** 
	- **Delta update rules** (e.g., **LINVIEW**, **factorized**)
	- Incremental iterations (e.g., Flink)

A = t(X) %\*% X **+ t(∆X) %\*% ∆X**  b = t(X) %\*% y **+ t(∆X) %\*% ∆y**

▪ **"Decremental"/Unlearning** (GDPR)

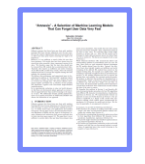

[Sebastian Schelter: "Amnesia" – Machine Learning Models That Can Forget User Data Very Fast. **CIDR 2020**]

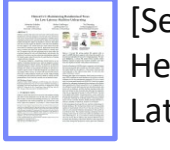

[Sebastian Schelter, Stefan Grafberger, Ted Dunning: HedgeCut: Maintaining Randomised Trees for Low-Latency Machine Unlearning. **SIGMOD 2021**]

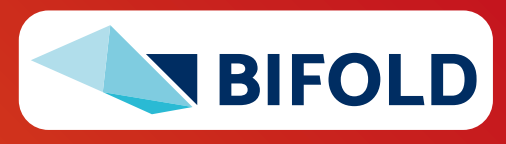

**X**

**t(X)**

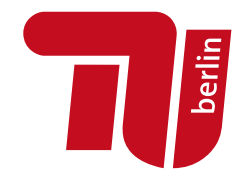

**y**

# **Update-in-place**

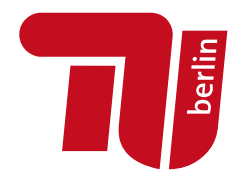

### ▪ **Example: Cumulative Aggregate via Strawman Scripts**

■ **But:** R, Julia, Matlab, SystemDS, NumPy all provide cumsum(X), etc

```
1: cumsumN2 = function(Matrix[Double] A)
2: return(Matrix[Double] B)
3: {
4: B = A; csums = matrix(\theta, 1, ncol(A));
5: for( i in 1:nrow(A) ) {
6: csums = csums + A[i,];
7: |B[i, ] = \text{csums};8: }
9: }
```

```
1: cumsumNlogN = function(Matrix[Double] A)
                                2: return(Matrix[Double] B)
                                 3: {
                                4: B = A; m = nrow(A); k = 1;
                                5: while( k < m ) {
                                6: B[(k+1):m] = B[(k+1):m] + B[1:(m-k)],7: k = 2 * k;
                                8: }
\sup copy-on-write \rightarrow O(n^2) \sup_{9:}
```
## ▪ **Update in place** (w/ O(n))

- **SystemDS:** via rewrites (**why do the above scripts apply?**)
- **R:** via reference counting
- **Julia:** by default, otherwise explicit **B = copy(A)** necessary

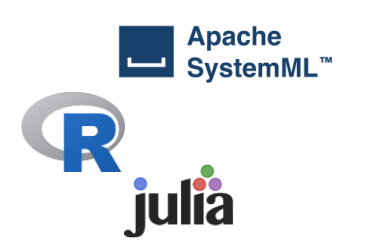

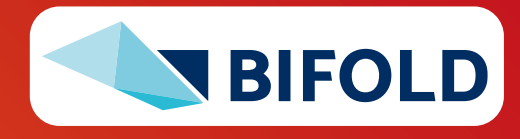

## **Excursus: Automatic Rewrite Generation** [Tarek Elgamal et al: SPOOF: Sum-Product

- **SPOOF/SPORES (Sum-Product Optim.)**
	- **E** Break up LA ops into basic ops (RA)
	- **Elementary**

**sum-product/RA rewrites**

▪ **Example: sum**(W%\*%H)

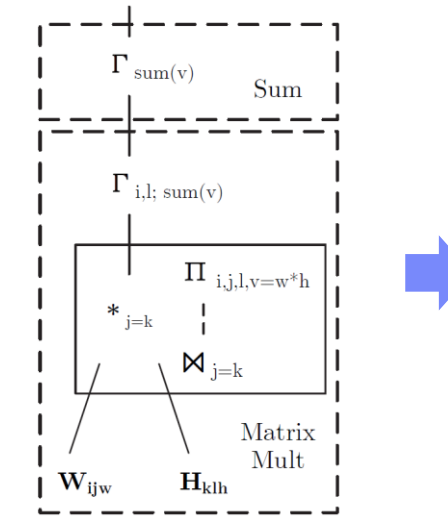

 $\ast$   $_{\rm j=k}$ 

 $\mathbf{W}_{\text{ijw}}$ 

▪ **TASO (Super Optimization)**

- List of operator specifications and properties
- Automatic generation/verification of graph

**substitutions** and **data layouts** via cost-based backtracking search

Optimization and Operator Fusion for Large-Scale Machine Learning. **CIDR 2017**]

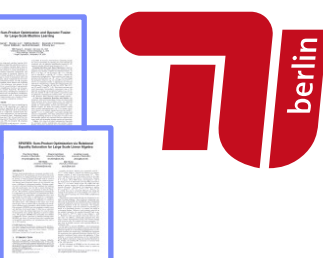

[Yisu Remy Wang et al: SPORES: Sum-Product Optimization via Relational Equality Saturation for Large Scale Linear Algebra. **PVLDB 13(11) 2020**]

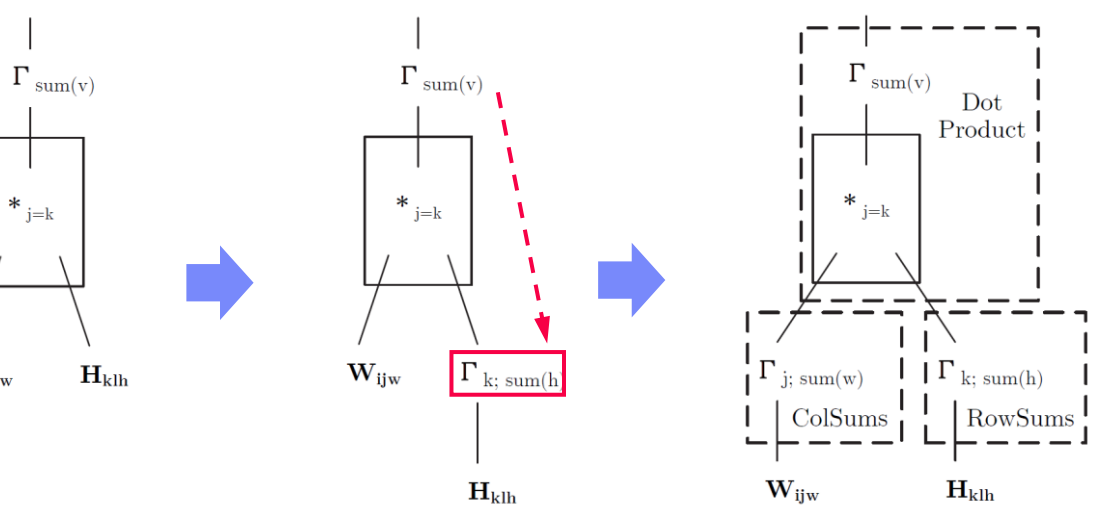

[Zhihao Jia et al: TASO: optimizing deep learning computation with automatic generation of graph substitutions. **SOSP 2019**]

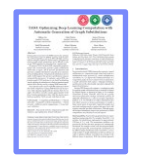

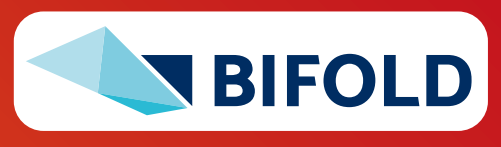

# **Matrix Multiplication Chain Optimization**

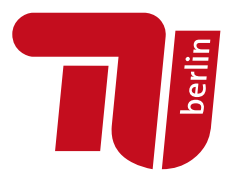

### ▪ **Optimization Problem**

- **•** Matrix multiplication chain of n matrices  $M_1$ ,  $M_2$ , ... $M_n$  (associative)
- Optimal parenthesization of the product  $M_1M_2$  ...  $M_n$

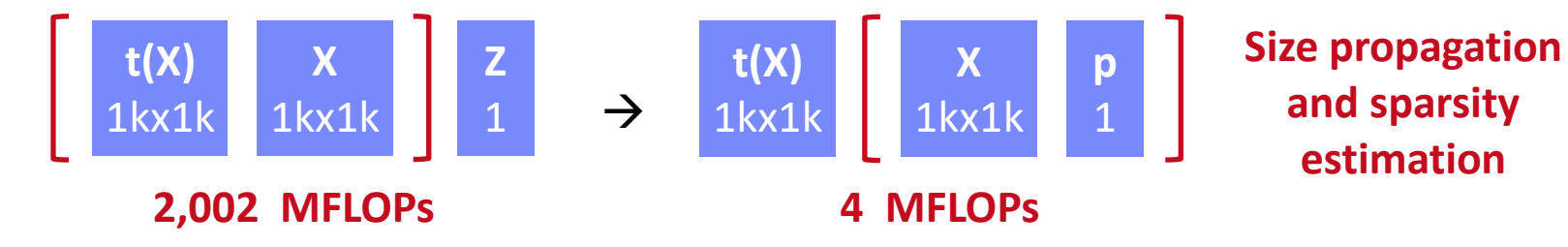

### ■ Search Space Characteristics

- Naïve exhaustive: Catalan numbers  $\rightarrow$  Ω(4<sup>n</sup> / n<sup>3/2</sup>))
- DP applies: (1) optimal substructure, (2) overlapping subproblems
- **Textbook DP algorithm:**  $\Theta(n^3)$  **time,**  $\Theta(n^2)$  **space** 
	- Examples: **SystemML** '14, **RIOT** ('09 I/O costs), **SpMachO** ('15 sparsity)
- Best known: O(n log n)

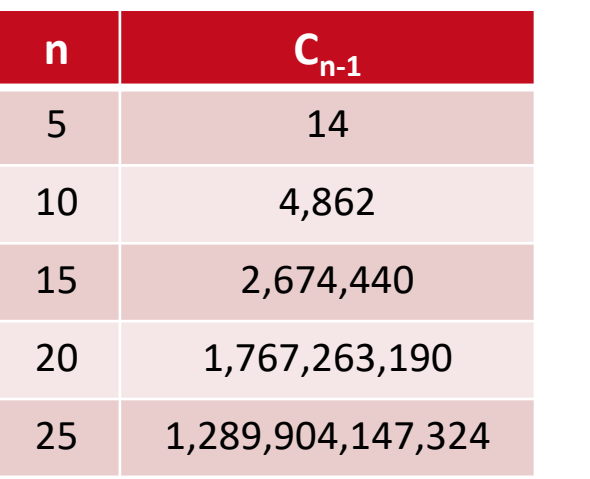

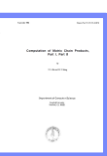

[T. C. Hu, M. T. Shing: Computation of Matrix Chain Products. Part II. **SIAM J. Comput.** 13(2), 1984]

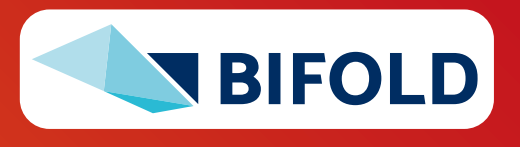

# **Matrix Multiplication Chain Optimization, cont.**

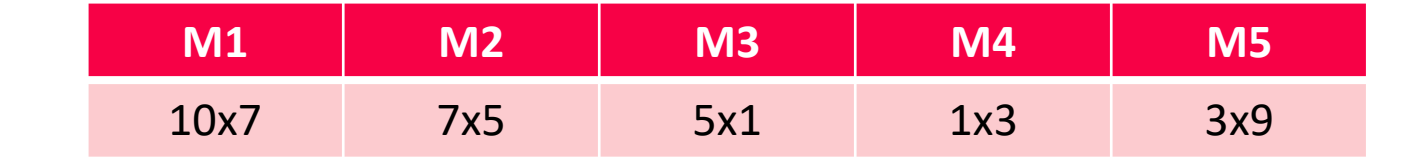

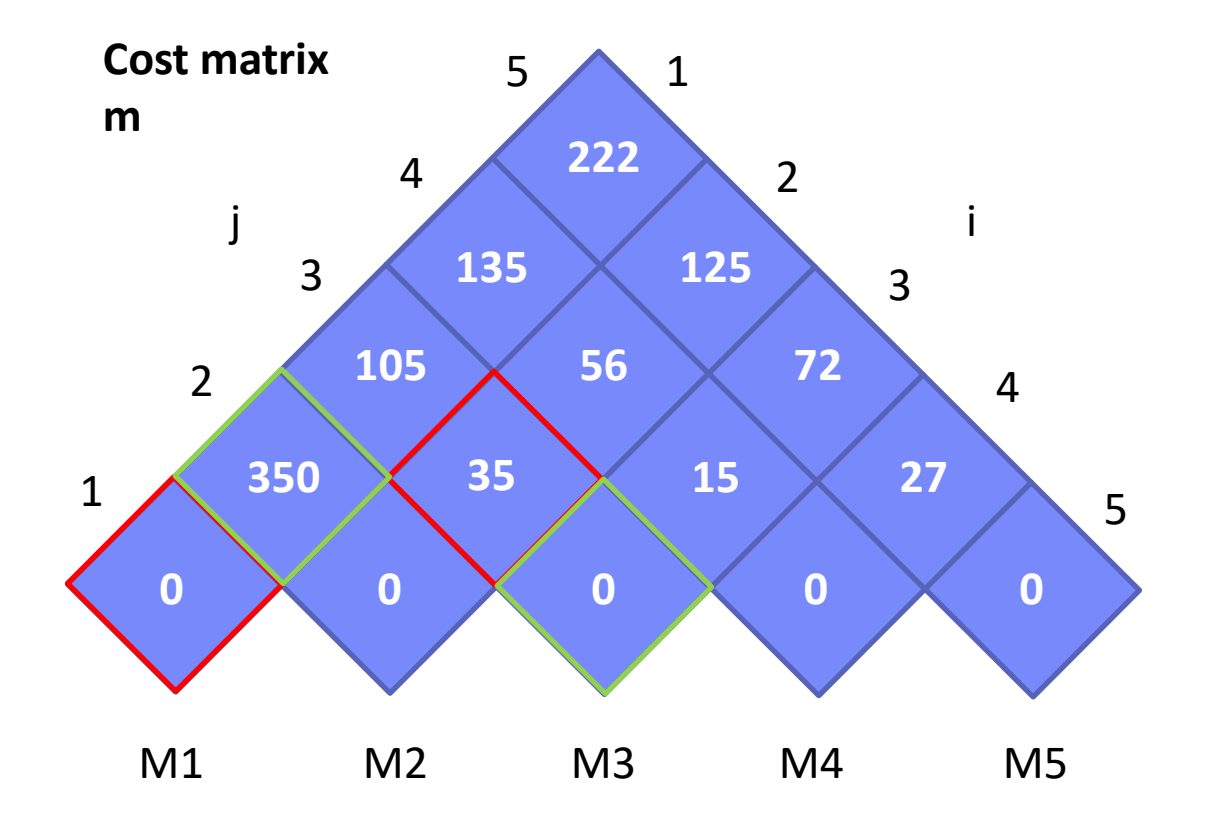

 $m[1,3] = min($  $m[1,1] + m[2,3] + p1p2p4$ ,  $m[1,2] + m[3,3] + p1p3p4$  $= min($ 0 + 35 + 10\*7\*1, **105,**  $350 + 0 + 10*5*1$  400  $= min($ 

[T. H. Cormen, C. E. Leiserson, R. L. Rivest, C. Stein: Introduction to Algorithms, Third Edition, **The MIT Press**, pages 370-377, 2009]

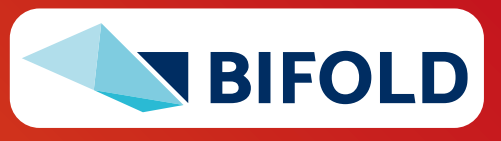

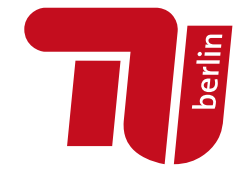

# **Matrix Multiplication Chain Optimization, cont.**

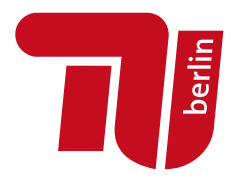

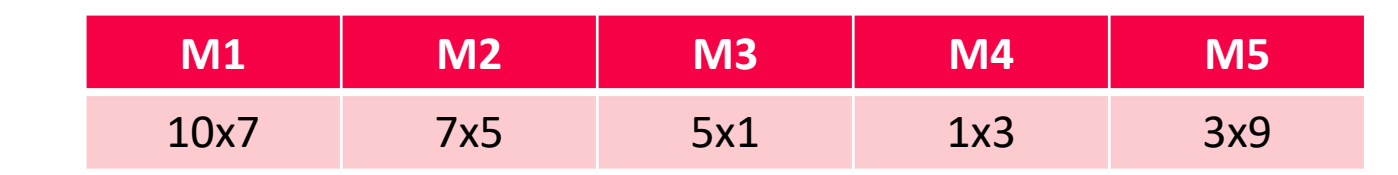

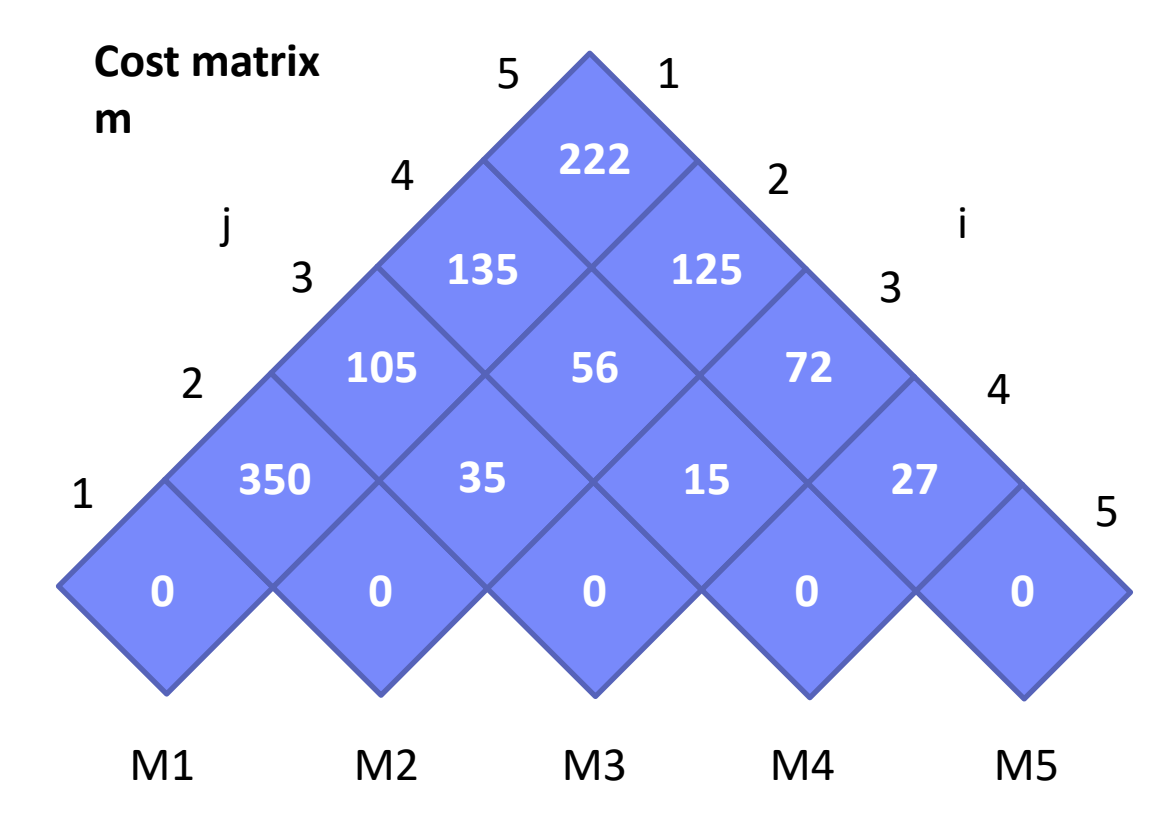

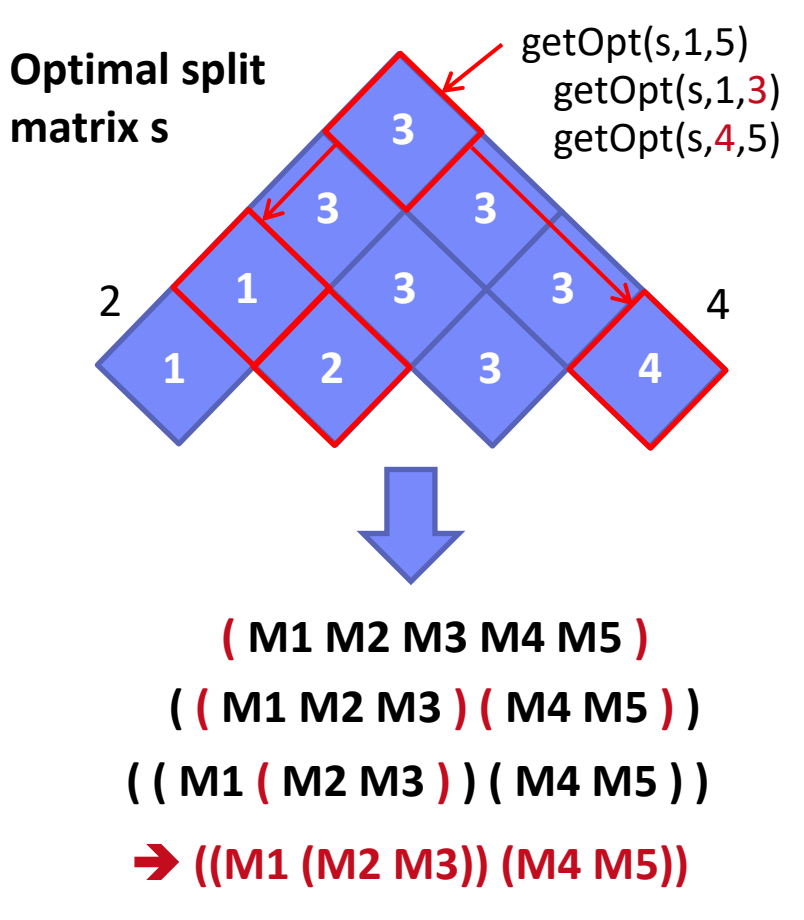

**37** Matthias Boehm | FG DAMS | AMLS SoSe 2024 – 03 Compilation – Size Inference and Rewrites **joint opt w/ rewrites, CSE, fusion, and physical operators**➔ **Open questions: DAGs; other operations, sparsity,**

# **Sparsity-aware MMChain Optimization**

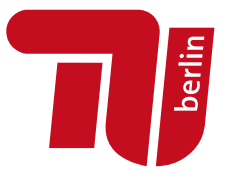

### ▪ **Sparsity-aware MMChain Opt**

- Additional n x n sketch matrix e
- Sketch propagation for optimal subchains (currently for all chains)
- Modified cost computation via MNC sketches (**number FLOPs for sparse** instead of dense mm)

$$
C_{i,j} = \min_{k \in [i,j-1]} \frac{(C_{i,k} + C_{k+1,j})}{+E_{i,k} \cdot h^c E_{k+1,j} \cdot h^r}
$$

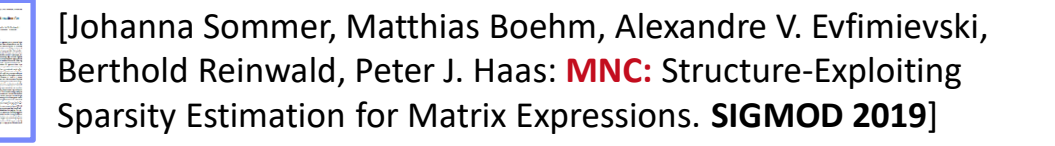

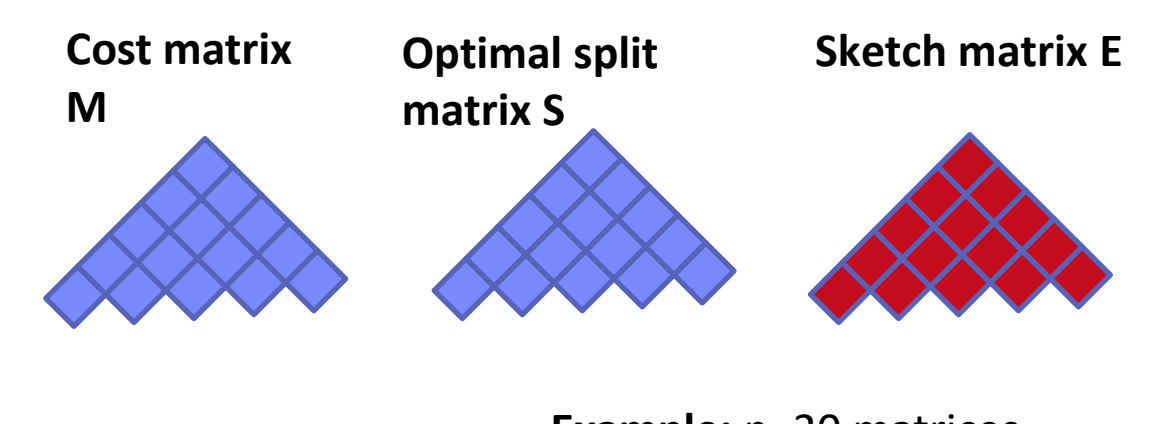

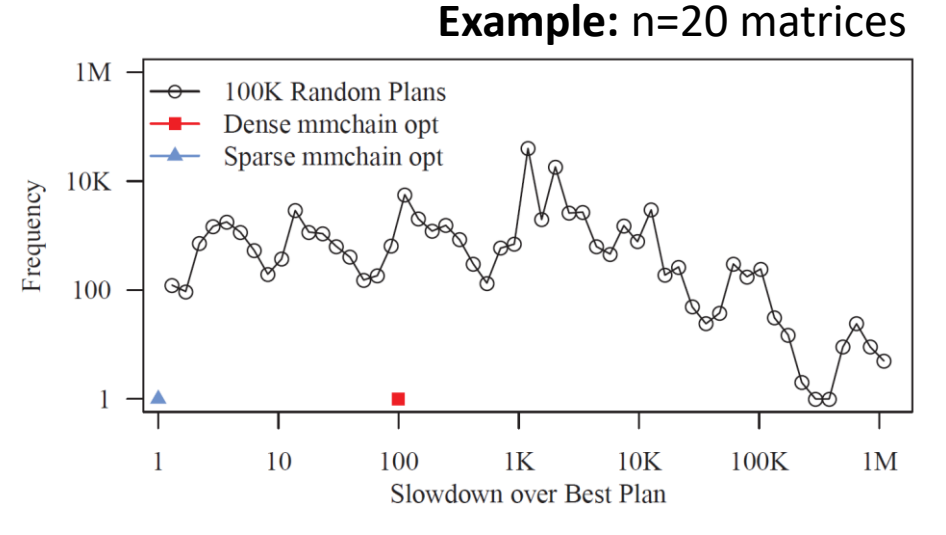

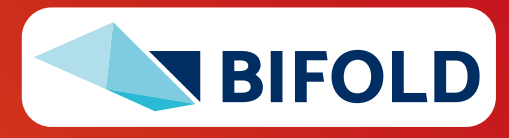

# **Sparsity-aware MMChain Optimization, cont.**

1.14

berlin

- **Example: Deferred Standardization**
	- Mean subtraction is densifying
	- Substitute standardized **X** with **X %\*% S** and optimize mm chain

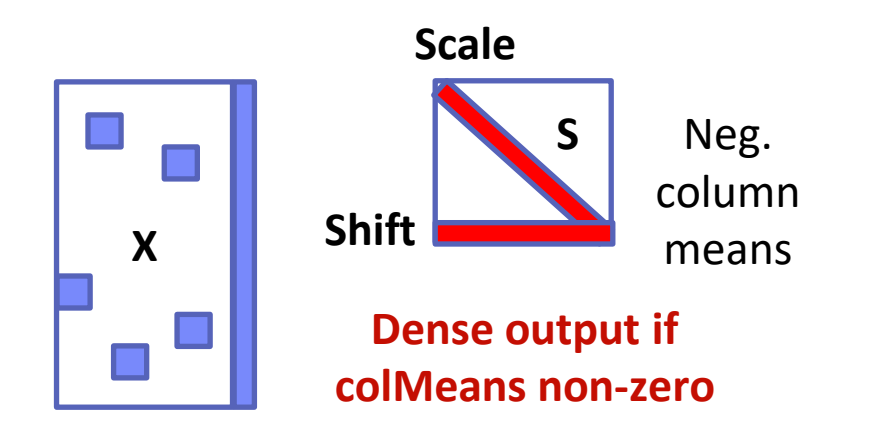

### ▪ **Accuracy of Sparsity Estimation**

- Example Expression (substitute X with  $X \frac{8*}{8}$  S)
- Mnist1m
- Error Density Map vs MNC Sketch

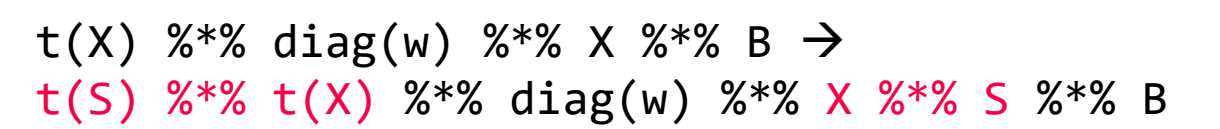

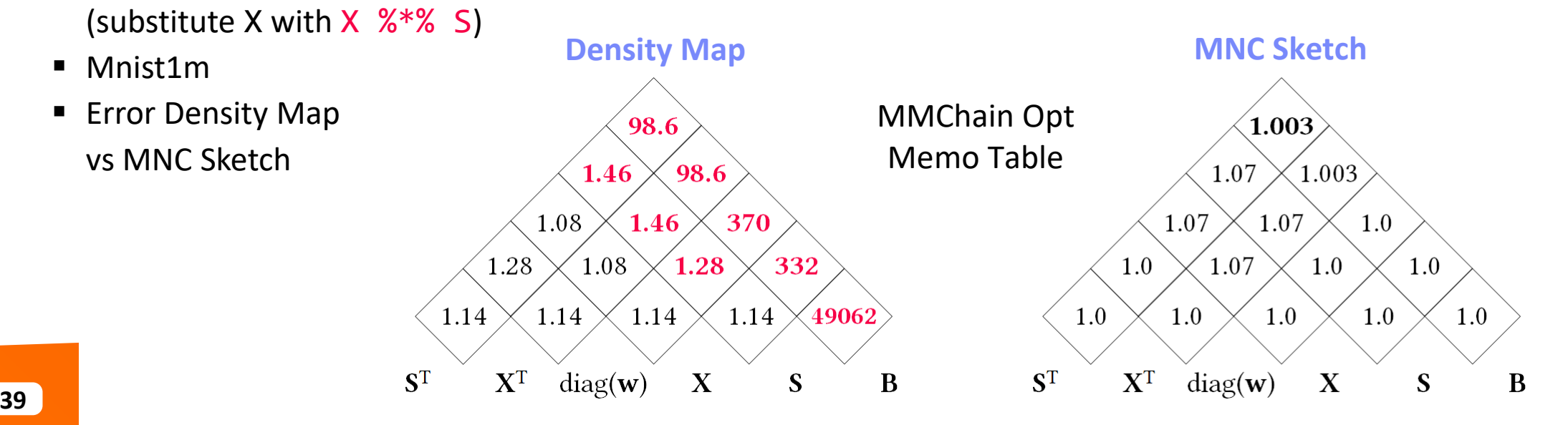

# **Physical Rewrites and Optimizations**

### ▪ **Distributed Caching**

- Redundant compute vs. memory consumption and I/O
- **#1 Cache intermediates w/ multiple refs** (Emma)
- **#2 Cache initial read and read-only loop vars**(SystemML)

### ▪ **Partitioning**

- Many frameworks exploit co-partitioning for efficient joins
- **#1 Partitioning-exploiting operators** (SystemML, Emma, Samsara)
- **#2 Inject partitioning to avoid shuffle per iteration** (SystemML)
- **#3 Plan-specific data partitioning** (SystemML, Dmac, Kasen)
- **Other Data Flow Optimizations** (Emma)
	- #1 Exists unnesting (e.g., filter w/ broadcast  $\rightarrow$  join)
	- #2 Fold-group fusion (e.g., groupByKey → reduceByKey)

### ▪ **Physical Operator Selection**

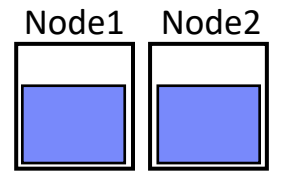

### **Example Hash Partitioning:** For all (k,v) of R: hash(k) % numPartitions  $\rightarrow$  pid

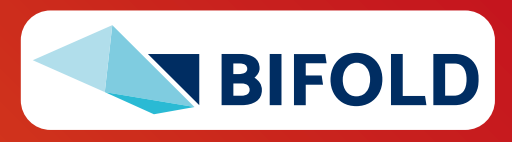

# **Physical Operator Selection**

- **Common Selection Criteria**
	- **Data and cluster characteristics (e.g., data size/shape, memory, parallelism)**
	- **Matrix/operation properties** (e.g., diagonal/symmetric, sparse-safe ops)
	- **Data flow properties** (e.g., co-partitioning, co-location, data locality)
- **#0 Local Operators**
	- SystemML mm, tsmm, mmchain; Samsara/Mllib local
- #1 Special Operators (special patterns/sparsity)
	- SystemML **tsmm**, **mapmmchain**; Samsara AtA
- **. #2 Broadcast-Based Operators** (aka broadcast join)
	- SystemML **mapmm**, **mapmmchain**
- **. #3 Co-Partitioning-Based Operators** (aka improved repartition join)
	- SystemML **zipmm**; Emma, Samsara OpAtB
- **E** #4 Shuffle-Based Operators (aka repartition join)
	- SystemML **cpmm**, **rmm**; Samsara OpAB

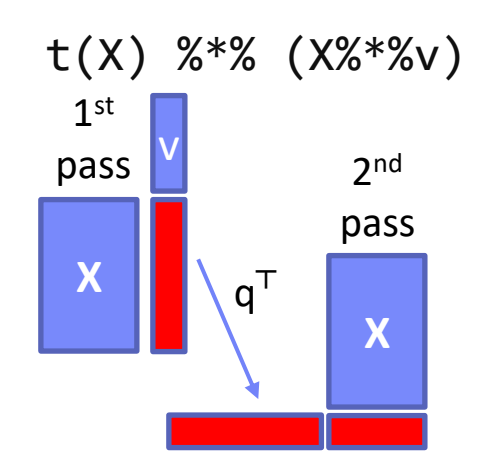

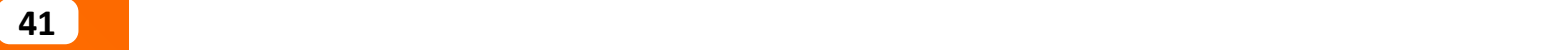

# **Sparsity-Exploiting Operators**

- **Goal:** Avoid dense intermediates and unnecessary computation
- #1 Fused Physical Operators
	- E.g., SystemML [PVLDB'16] wsloss, wcemm, wdivmm
	- Selective computation over non-zeros of **"sparse driver"**
- **#2 Masked Physical Operators**
	- E.g., Cumulon MaskMult [SIGMOD'13]
	- Create mask of **"sparse driver"**
	- Pass mask to single masked matrix multiply operator

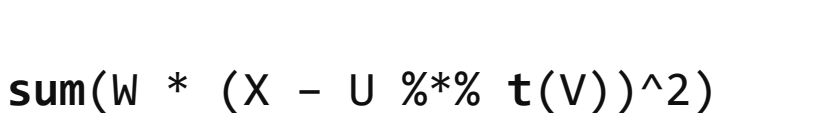

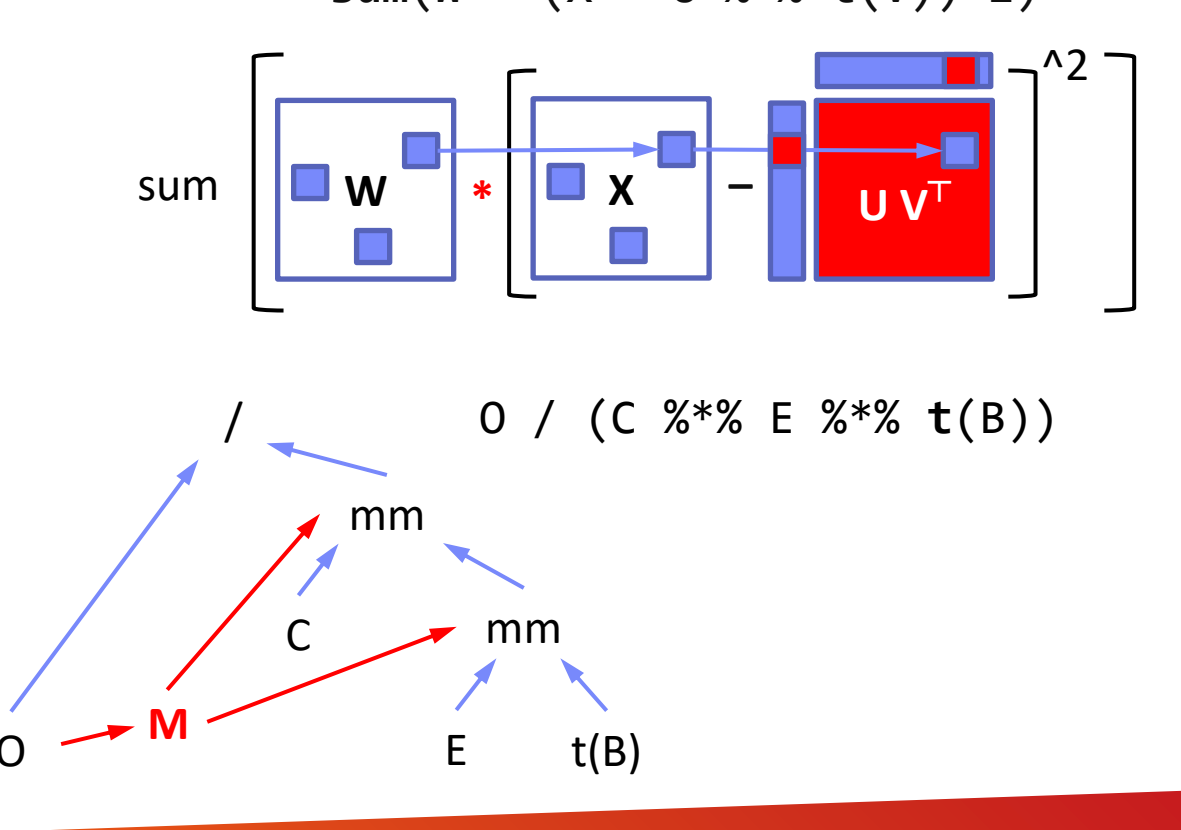

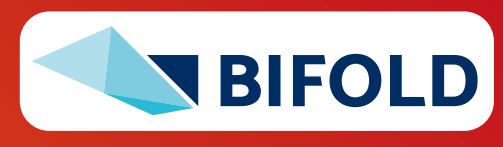

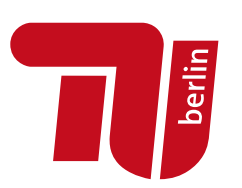

# **Summary & QA**

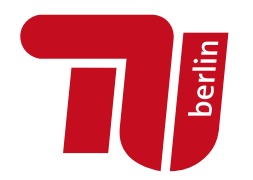

- **E** Basic compilation overview
- **Size inference and cost estimation**
- **E** Rewrites and operator selection

# ➔ **Impact of Size Inference and Costs**

■ Advanced optimization of LA programs requires size inference for cost estimation and validity constraints

## ➔ **Ubiquitous Rewrite Opportunities**

- Linear algebra programs have plenty of room for optimization
- Potential for changed asymptotic behavior

### ▪ **Next Lectures**

▪ **04 Compilation – Operator Fusion and Runtime Adaptation** [May 16]

(advanced compilation, operator scheduling, JIT compilation, operator fusion / codegen, MLIR)

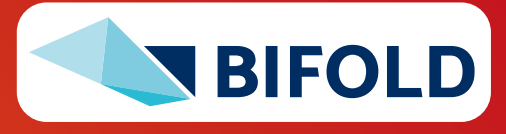